#### OIKONOMIKO ΠΑΝΕΠΙΣΤΗΜΙΟ **AOHNON**

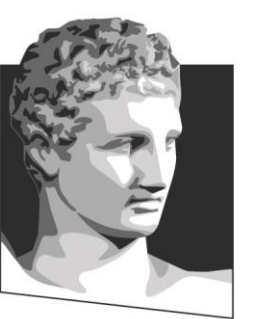

ATHENS UNIVERSITY OF ECONOMICS AND BUSINESS

## **Καινοτομία και Επιχειρηματικότητα**

**Ενότητα # 8:** Setting-up an e-Business Venture **Διδάσκων:** Θεόδωρος Αποστολόπουλος **Τμήμα:** Μεταπτυχιακό Πρόγραμμα Σπουδών Πληροφορικής

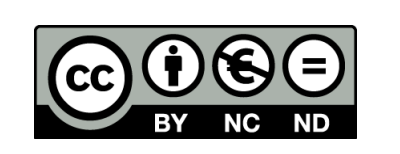

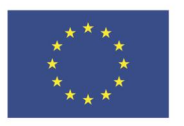

Ευρωπαϊκή Ένωση

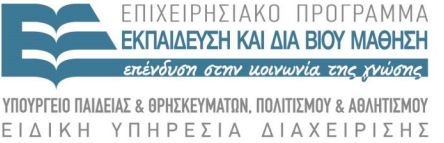

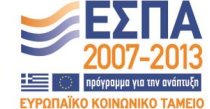

Ευρωπαϊκό Κοινωνικό Ταμείο Με τη συγχρηματοδότηση της Ελλάδας και της Ευρωπαϊκής Ένωσης

## **Χρηματοδότηση**

- Το παρόν εκπαιδευτικό υλικό έχει αναπτυχθεί στα πλαίσια του εκπαιδευτικού έργου του διδάσκοντα.
- Το έργο «**Ανοικτά Ακαδημαϊκά Μαθήματα στο Οικονομικό Πανεπιστήμιο Αθηνών**» έχει χρηματοδοτήσει μόνο τη αναδιαμόρφωση του εκπαιδευτικού υλικού.
- Το έργο υλοποιείται στο πλαίσιο του Επιχειρησιακού Προγράμματος «Εκπαίδευση και Δια Βίου Μάθηση» και συγχρηματοδοτείται από την Ευρωπαϊκή Ένωση (Ευρωπαϊκό Κοινωνικό Ταμείο) και από εθνικούς πόρους.

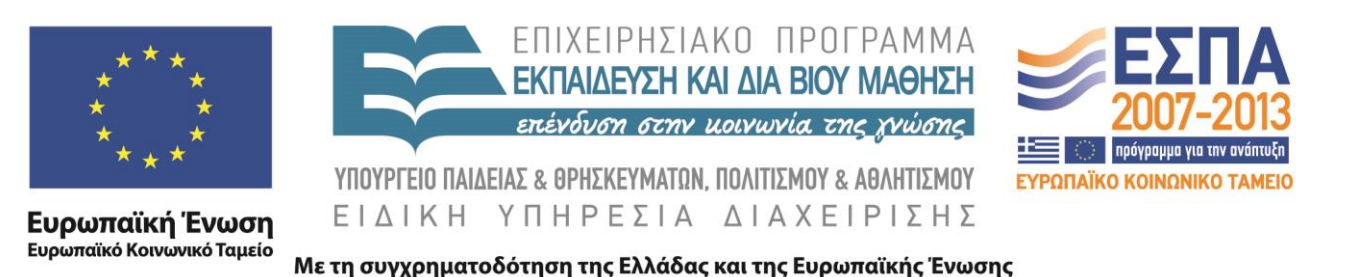

# **Άδειες Χρήσης**

- Το παρόν εκπαιδευτικό υλικό υπόκειται σε άδειες χρήσης Creative Commons.
- Οι εικόνες προέρχονται … .

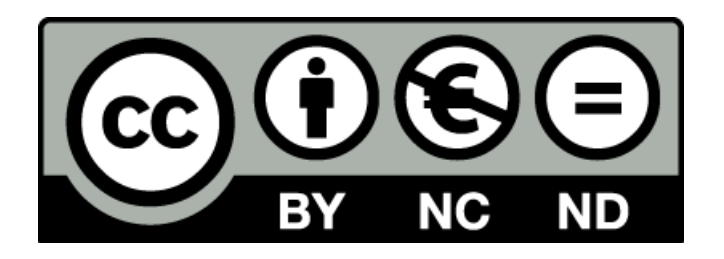

## **Σκοποί ενότητας**

- Εισαγωγή στις έννοιες του ηλεκτρονικού εμπορίου
- Διαφήμιση στο internet
- Πρώτη εκτίμηση αγοράς

## **Περιεχόμενα ενότητας**

- Έννοιες ηλεκτρονικού εμπορίου
- Τα πρώτα βήματα στο ηλεκτρονικό εμπόριο

#### OIKONOMIKO ΠΑΝΕΠΙΣΤΗΜΙΟ **AOHNON**

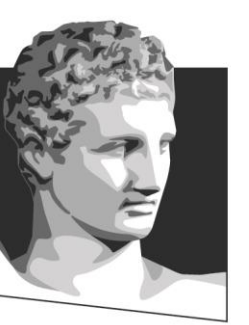

ATHENS UNIVERSITY OF ECONOMICS AND BUSINESS

# **Έννοιες ηλεκτρονικού εμπορίου**

**Μάθημα:** Καινοτομία και Επιχειρηματικότητα **Ενότητα # 8:** Setting-up an e-Business Venture **Διδάσκων:** Θεόδωρος Αποστολόπουλος **Τμήμα:** Μεταπτυχιακό Πρόγραμμα Σπουδών Πληροφορικής

### **Online Business Development: Ολοκλήρωση 3 καναλιών**

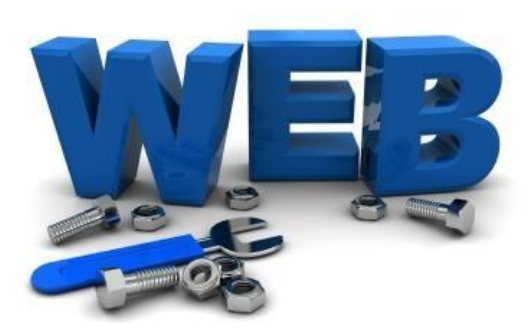

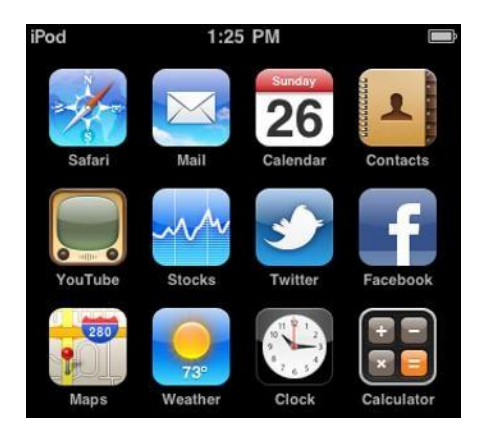

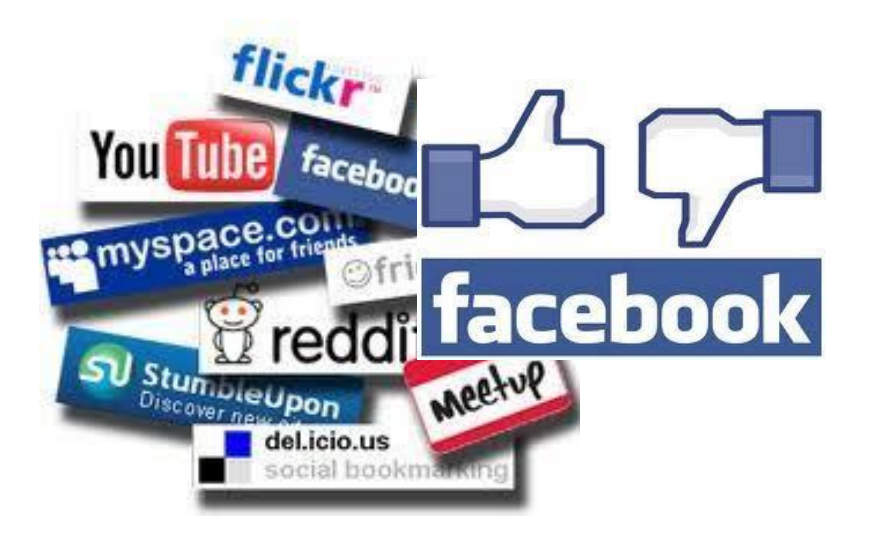

## **Νέες Τάσεις και Τεχνολογίες**

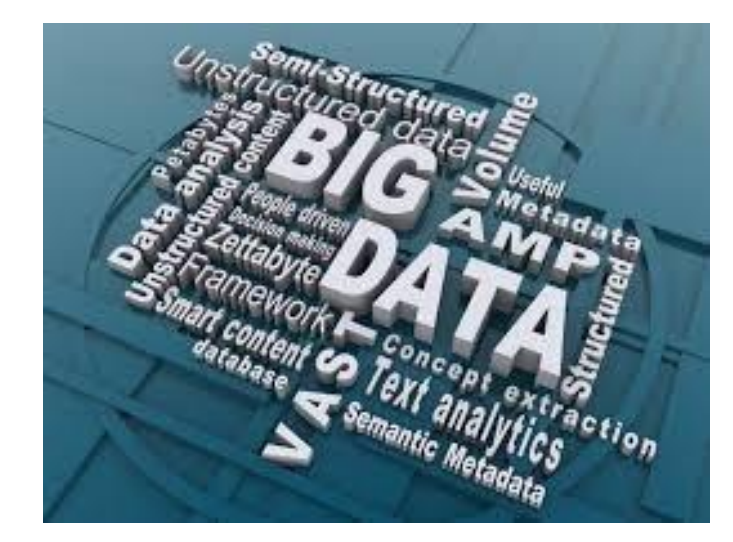

**BIG DATA ANALYTICS** 

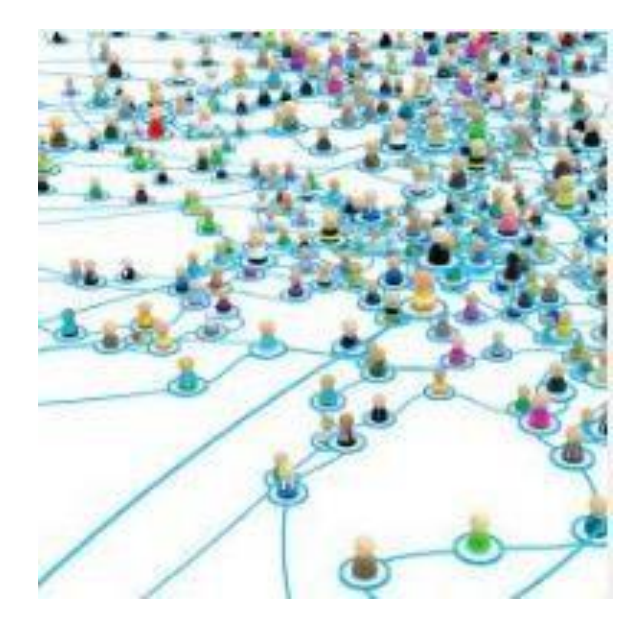

**SENSOR NETWORKS AND INTERNET-OF-THINGS**

### **Ποιος είναι σε θέση να εκμεταλλευτεί αυτές τις ευκαιρίες;**

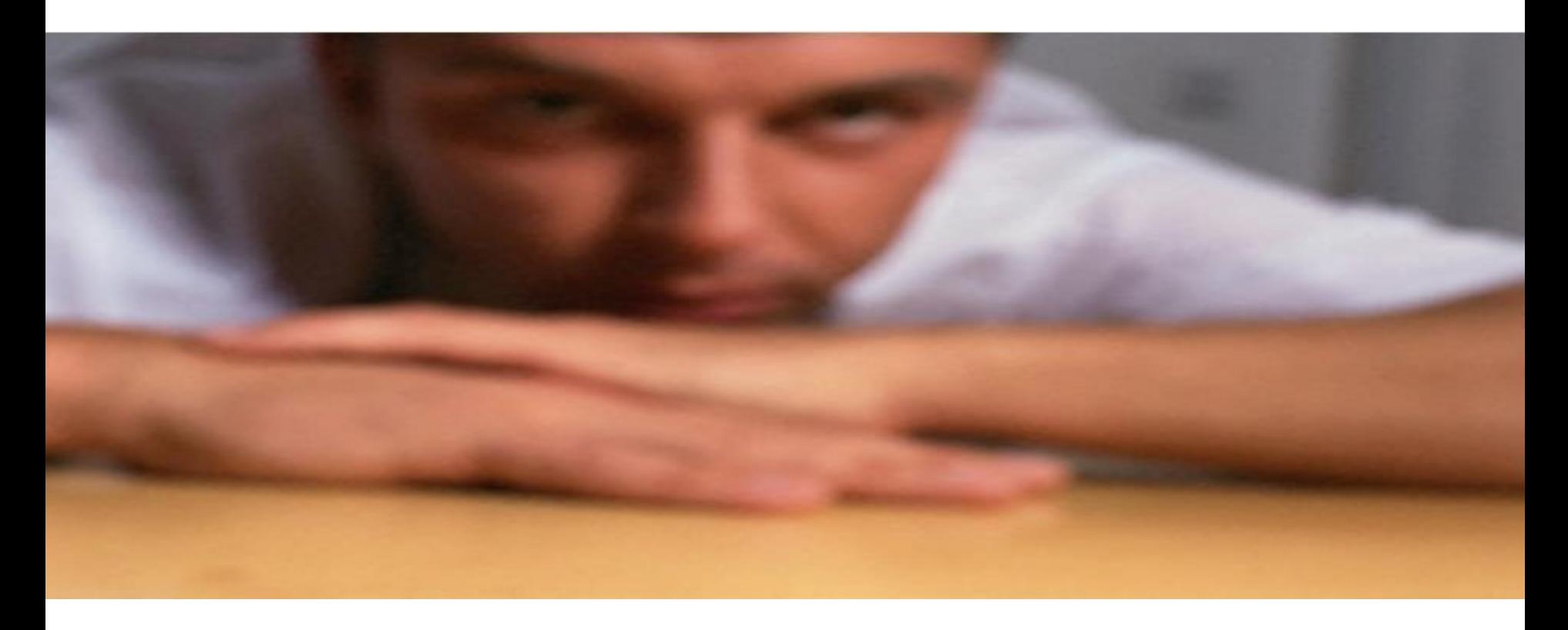

### **"Αντιλαμβανόμενες ευκαιρίες" για νέα επιχείρηση**

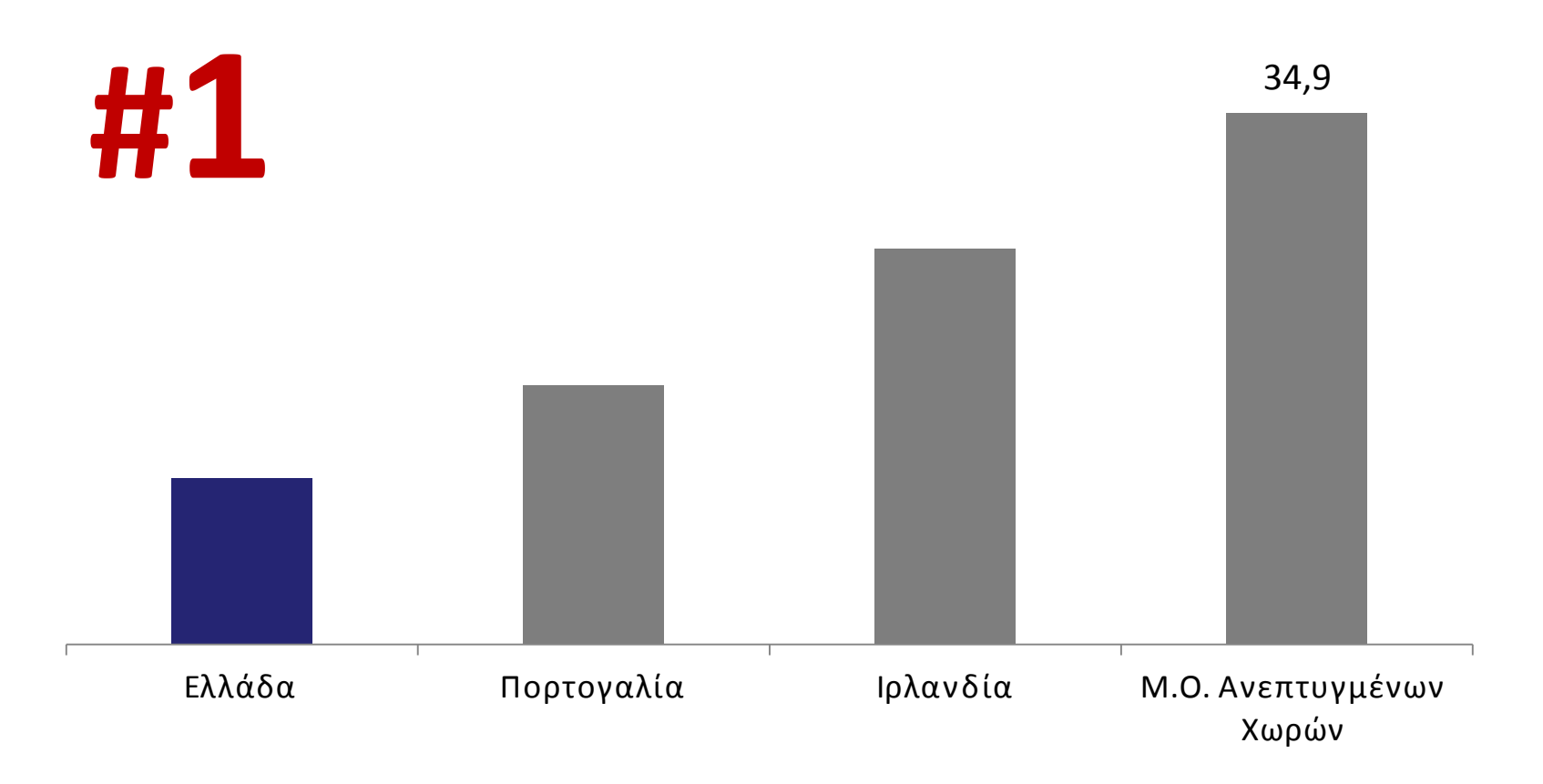

**Global Entrepreneurship Monitor, 2011**

### **Συνδυασμός προσόντων και ικανοτήτων**

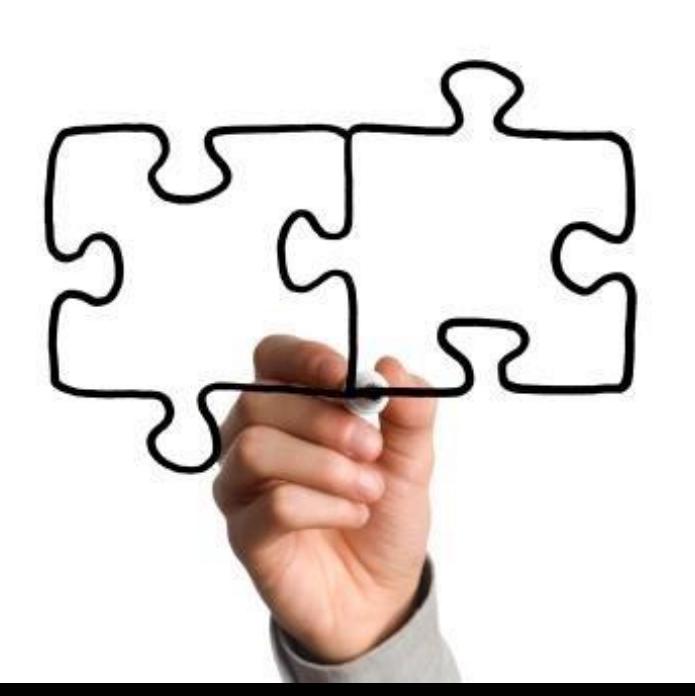

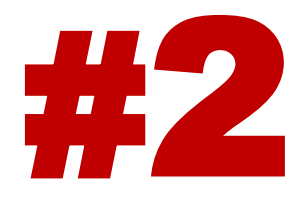

## **Ψηφιακή Καινοτομία κι Επιχειρηματικότητα**

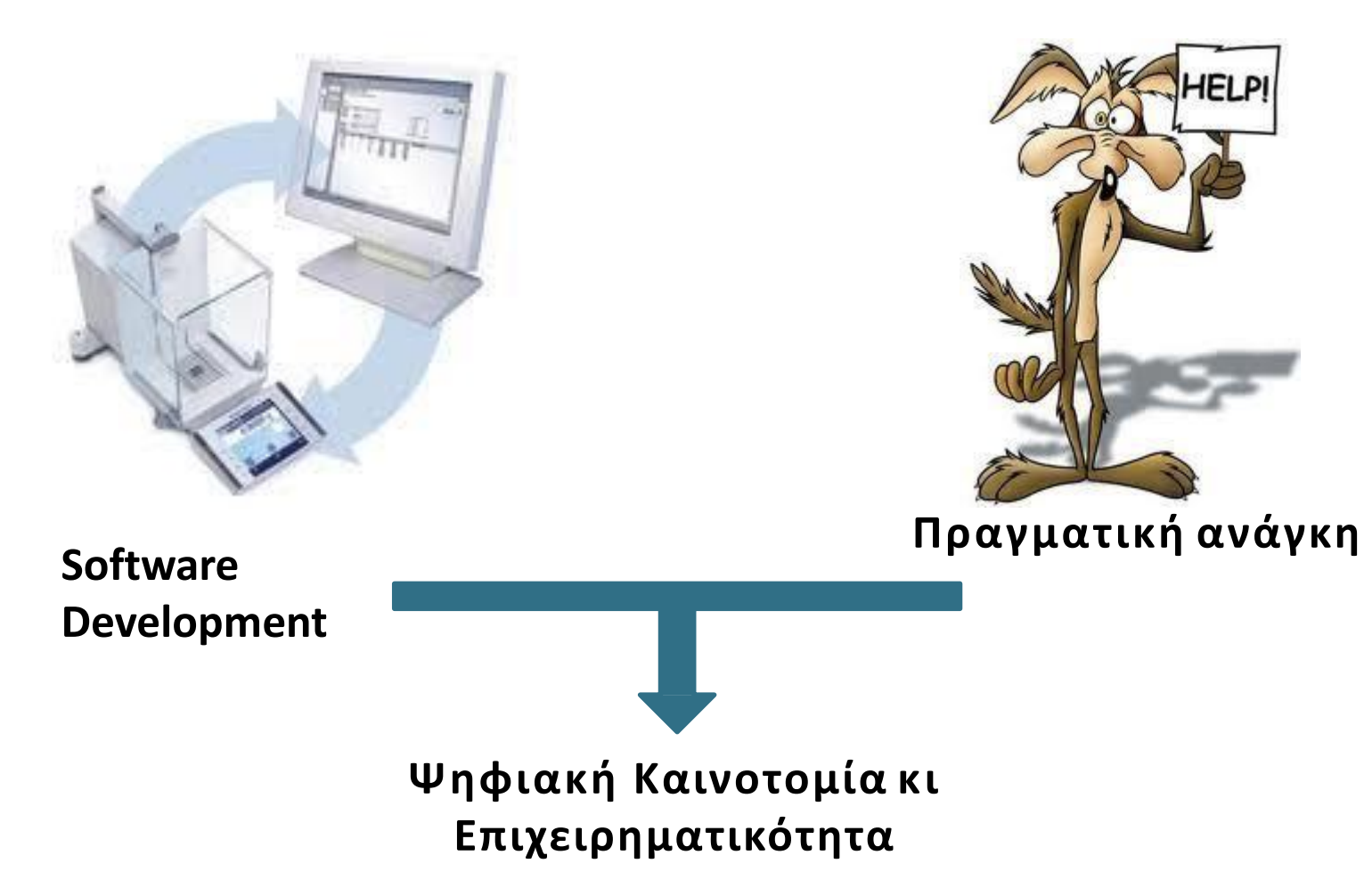

## **Γνώσεις/Ικανότητα κι Επιχειρηματικό Πνεύμα**

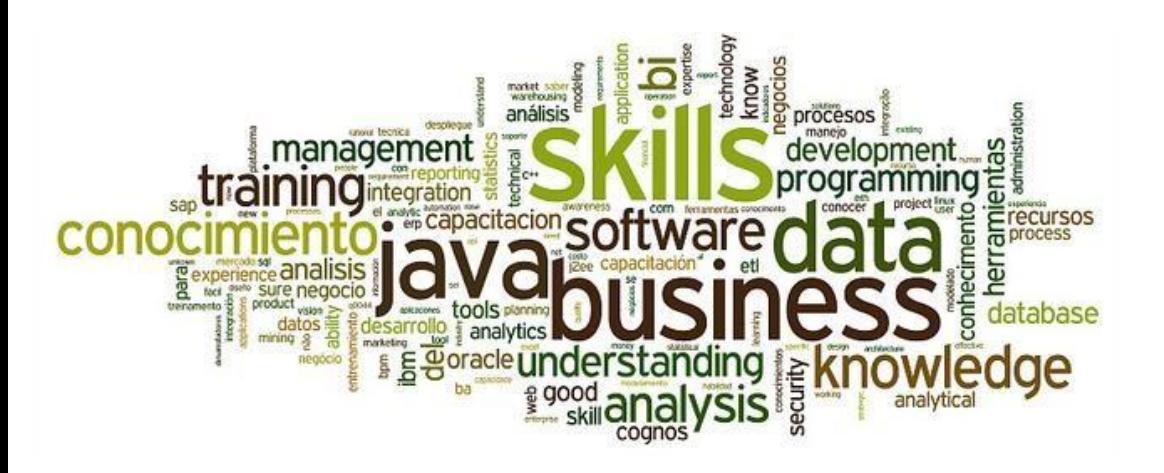

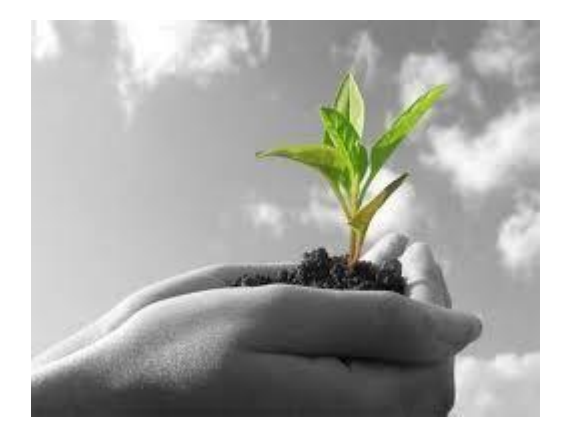

**Strong IT skills Επιχειρηματικό πνεύμα**

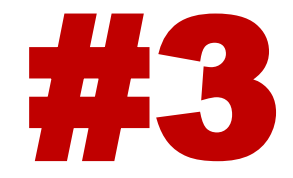

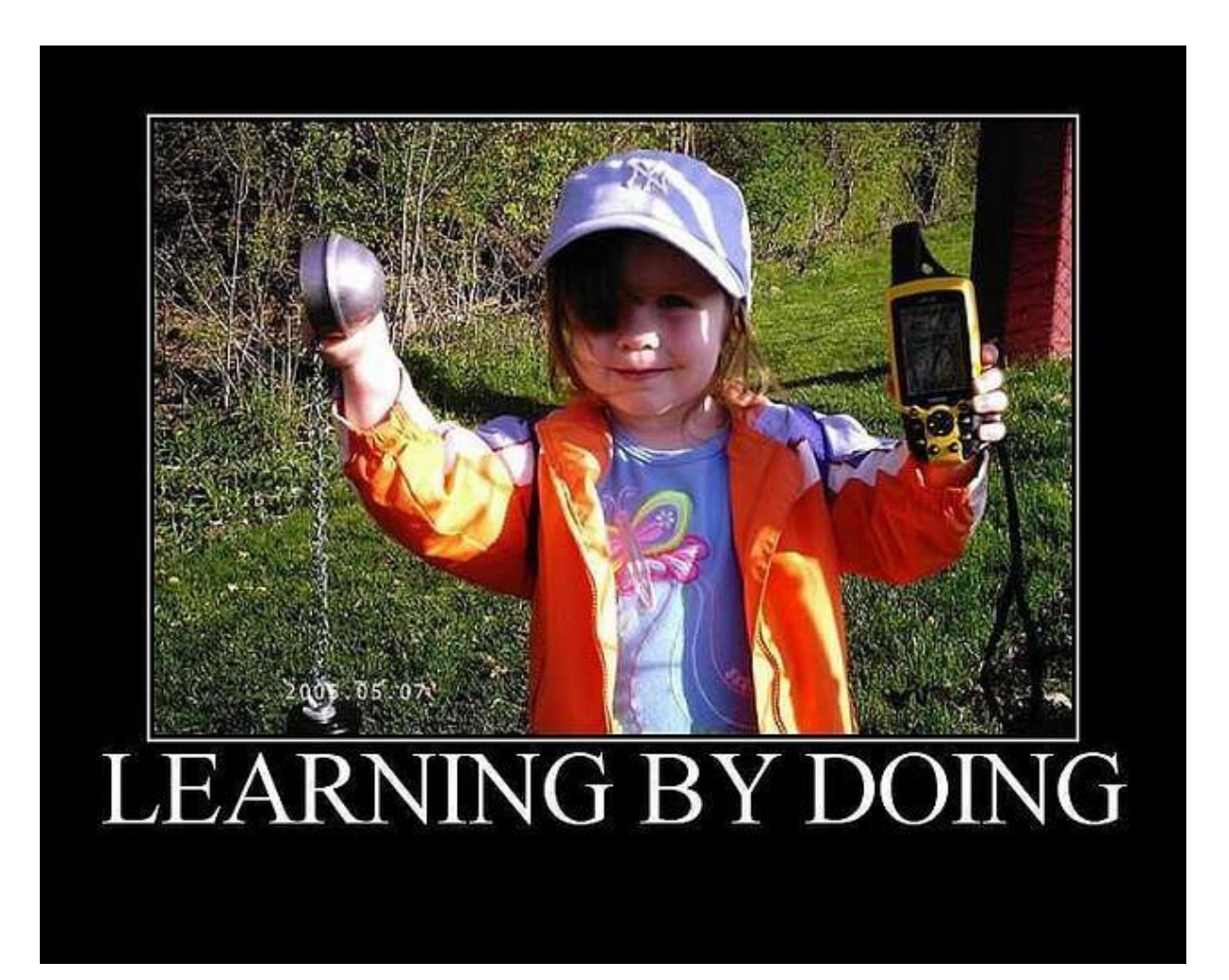

#### **Idea - Concept**

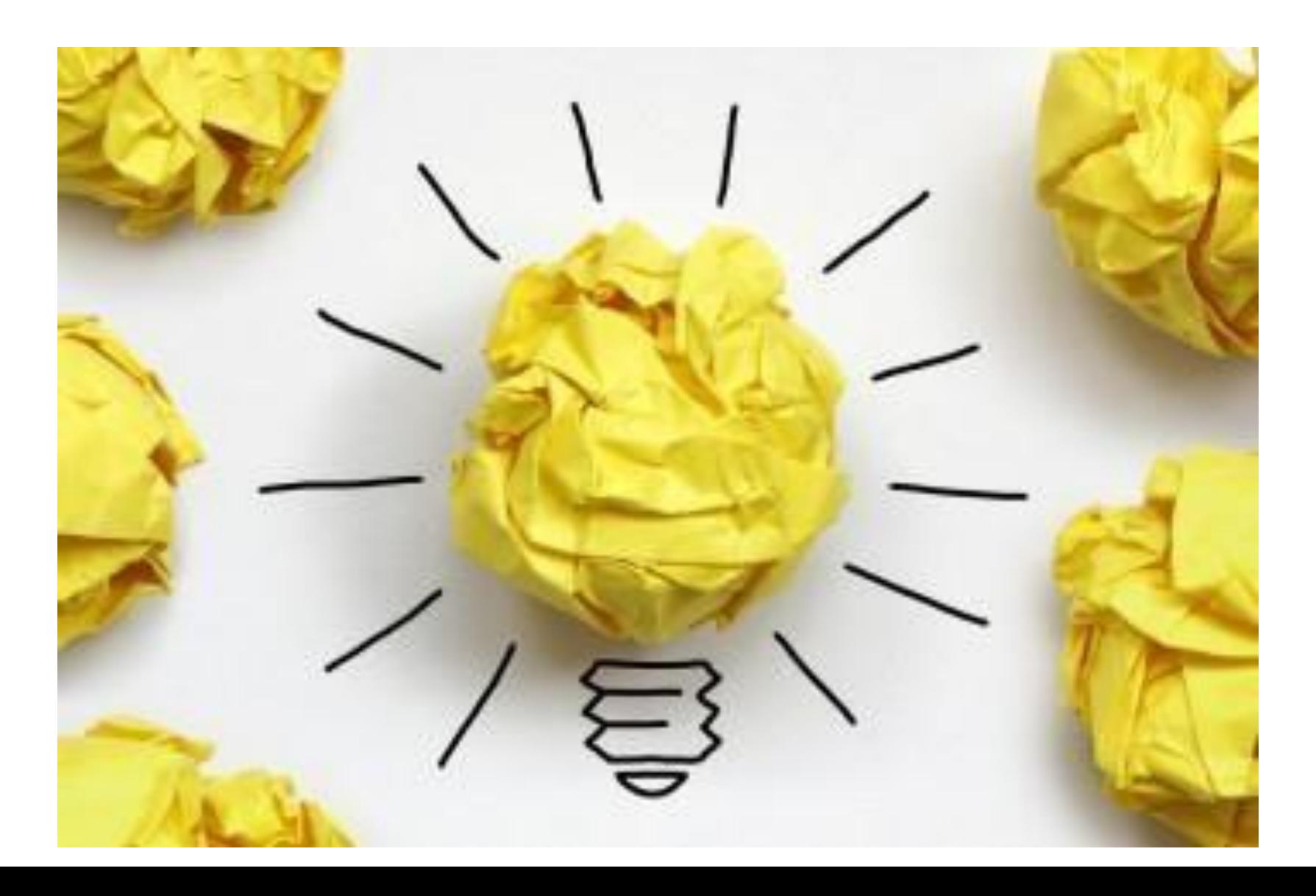

## **Market-Competition**

• How do you differentiate from what currently exists?

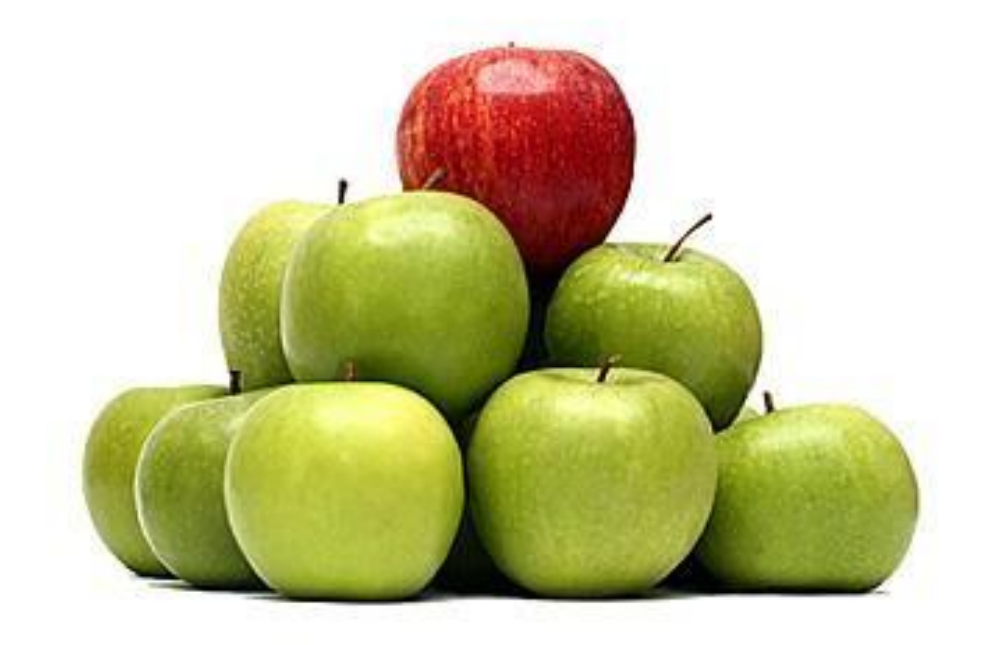

#### **Business Model**

#### Feasibility, Sustainability

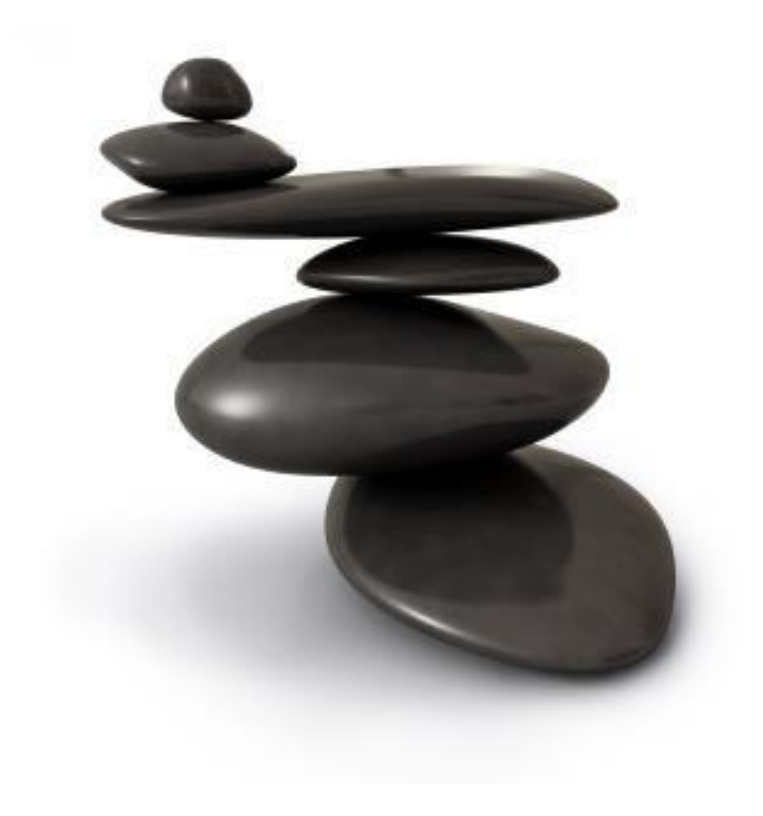

#### **The Team**

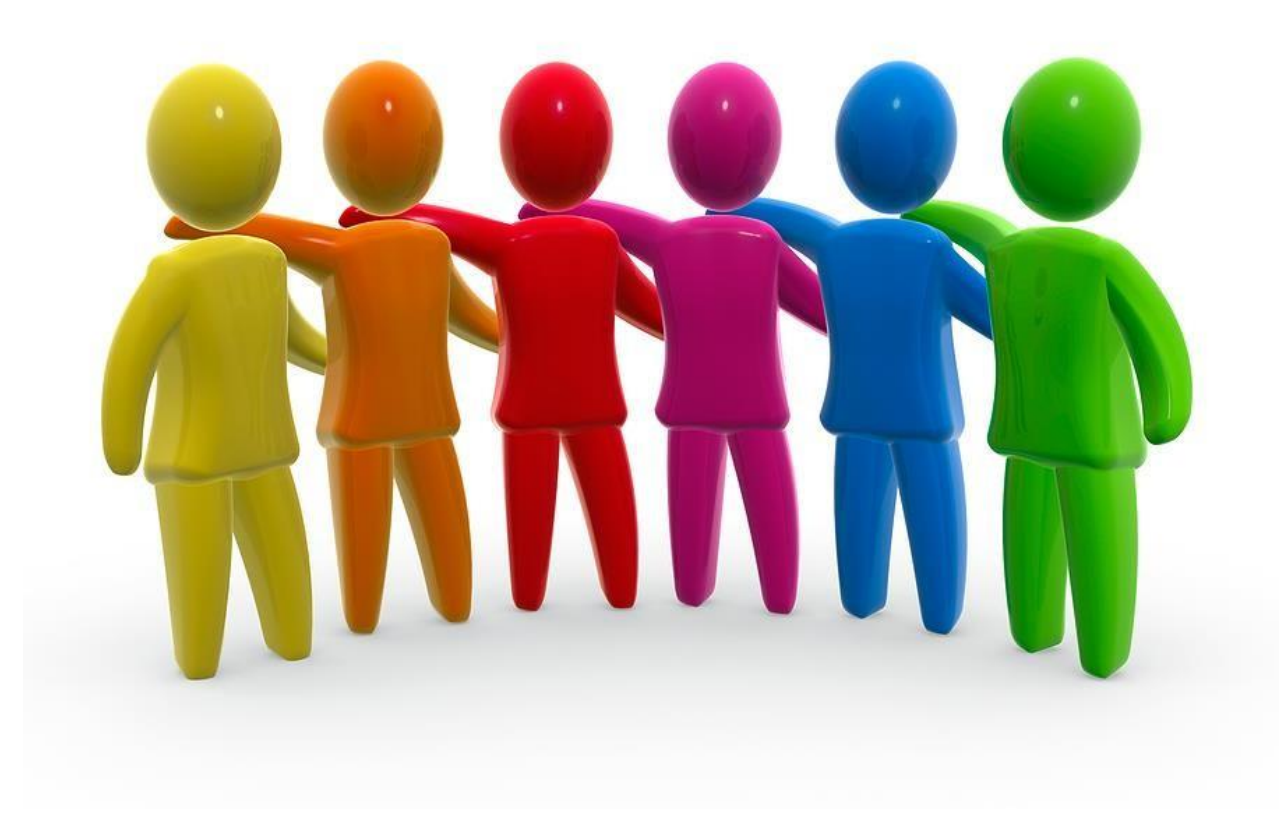

#### **Overall Presentation - Branding**

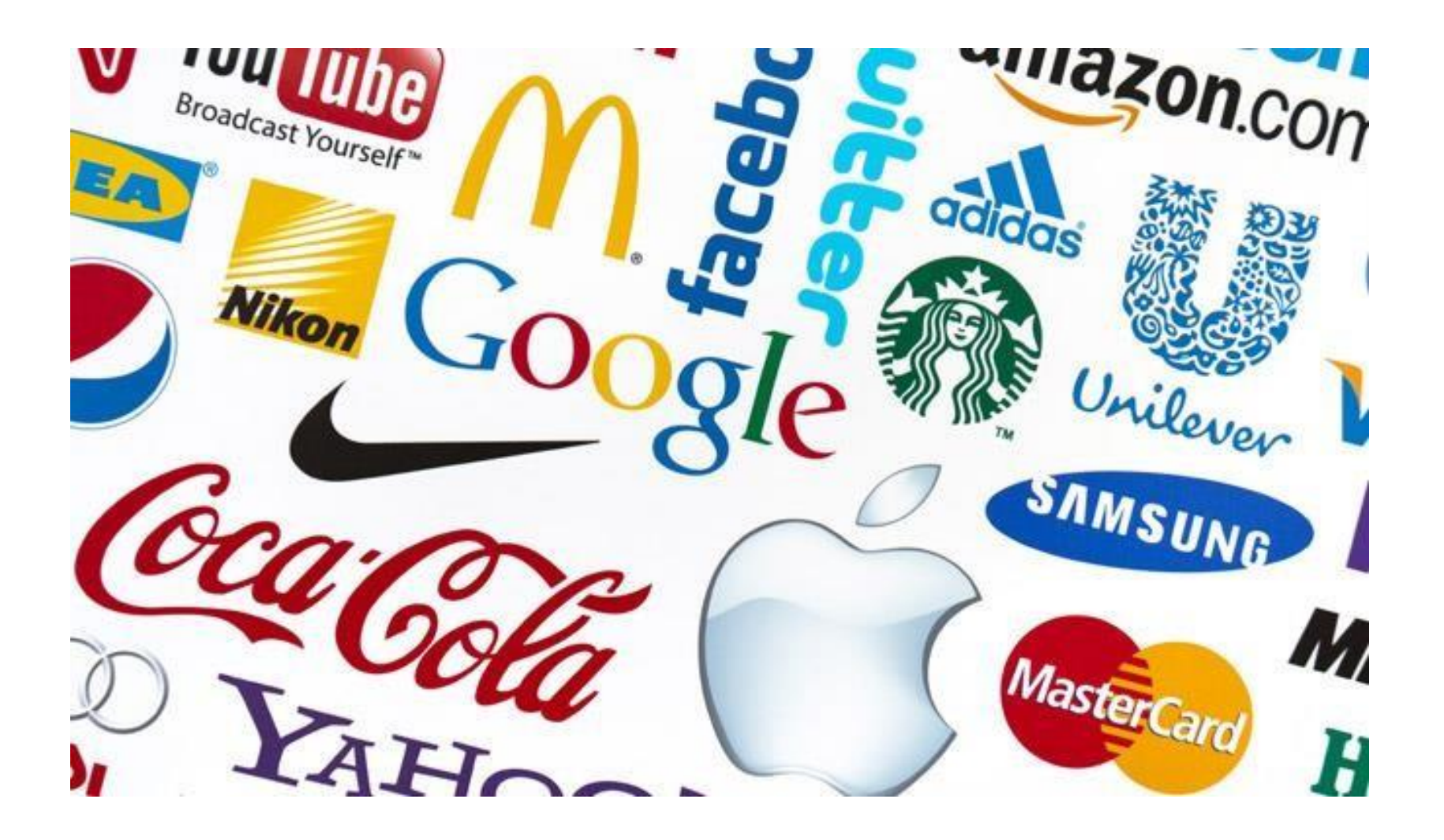

## **Στάδια Εξέλιξης**

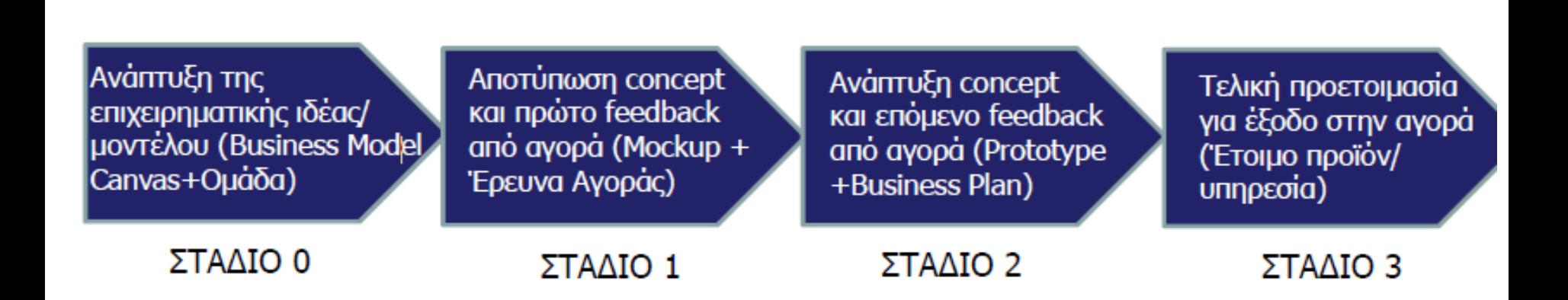

OIKONOMIKO ΠΑΝΕΠΙΣΤΗΜΙΟ **AOHNON** 

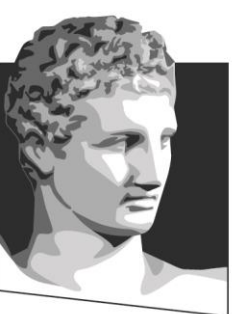

ATHENS UNIVERSITY OF ECONOMICS AND BUSINESS

## **Τα πρώτα βήματα στο ηλεκτρονικό εμπόριο**

**Μάθημα:** Καινοτομία και Επιχειρηματικότητα **Ενότητα # 8:** Setting-up an e-Business Venture **Διδάσκων:** Θεόδωρος Αποστολόπουλος **Τμήμα:** Μεταπτυχιακό Πρόγραμμα Σπουδών Πληροφορικής

## **Σχεδιάζοντας τα πρώτα βήματα στο ηλεκτρονικό εμπόριο**

- Βήμα 1: Έρευνα Αγοράς και επιλογή τομέα δραστηριοποίησης
- Βήμα 2: Ιδέα και Επιχειρηματικό Μοντέλο
- Βήμα 2: Εκτίμηση Εσόδων Εξόδων
- Βήμα 3: Στήσιμο Υποδομής
- Βήμα 4: **Έναρξη!**

#### **Βήμα 1 ΕΡΕΥΝΑ ΑΓΟΡΑΣ & ΕΠΙΛΟΓΗ ΤΟΜΕΑ**

## **Πώς μπορώ να ξέρω αν ένα προϊόν θα πουληθεί Online;**

- Ψάχνουν το προϊόν;
- Το αγοράζουν online;

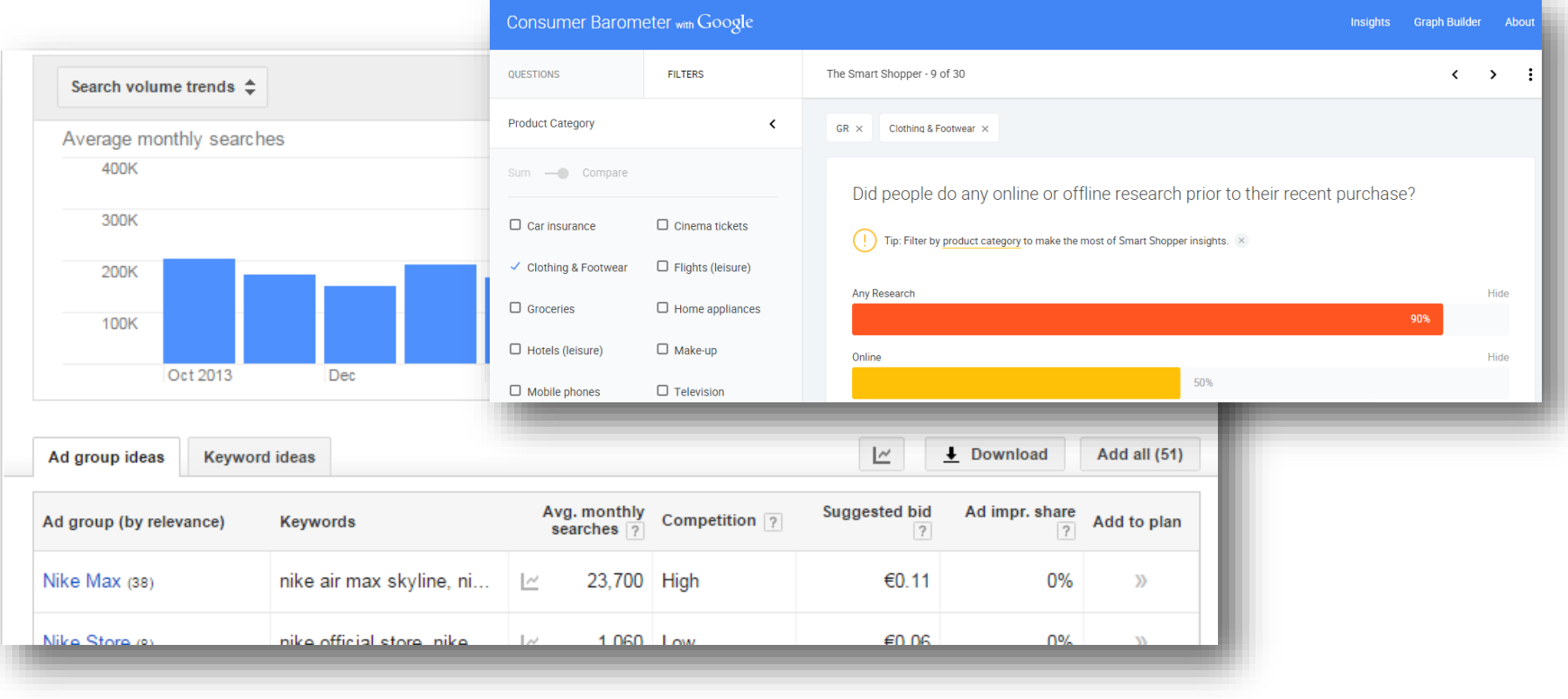

## **Επιλογή των σωστών Keywords**

**Keywords tool by adwords**

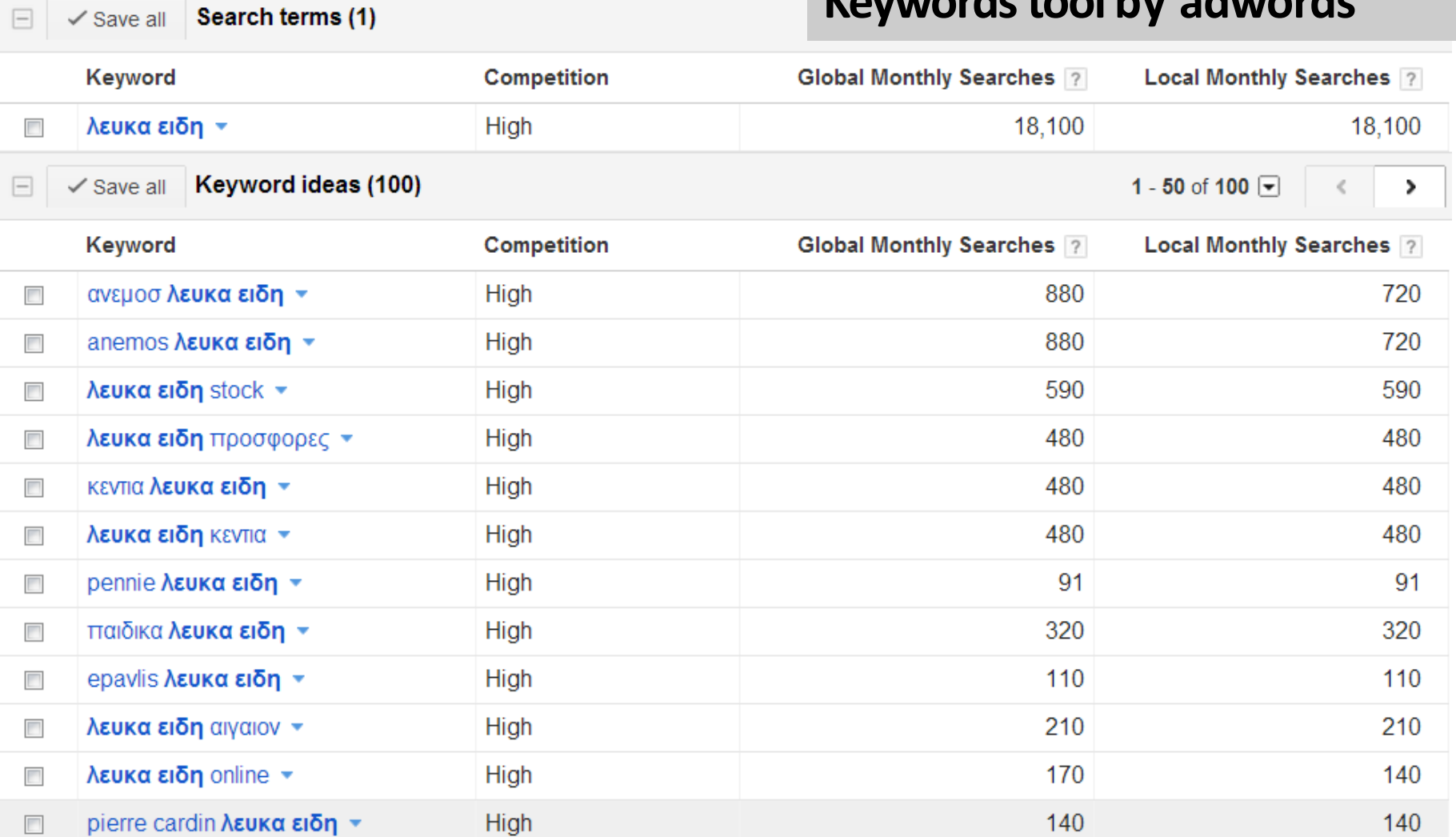

## **Υπάρχει κόσμος που ενδιαφέρεται γι'αυτό που πουλάω;**

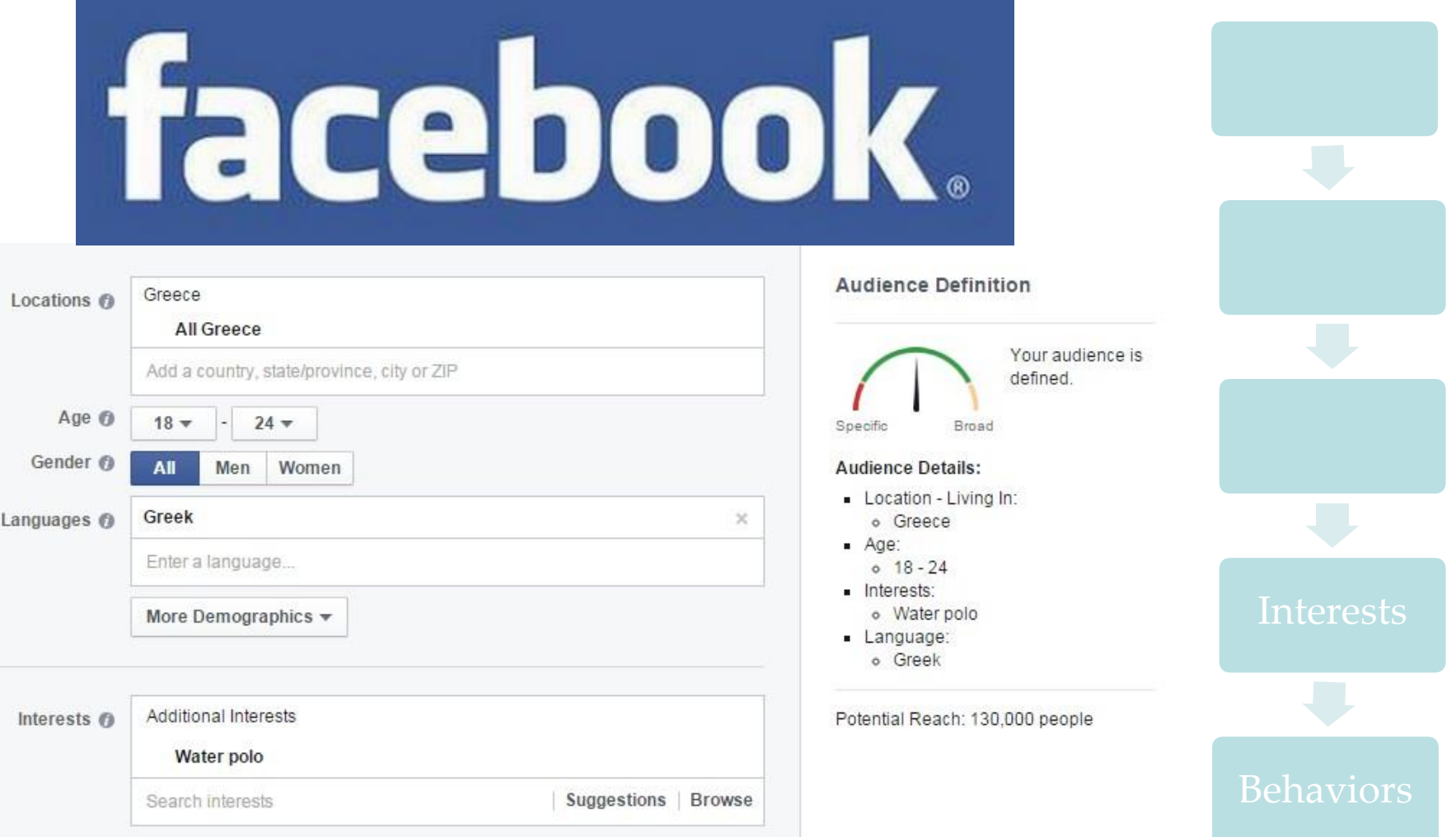

## **Πώς μπορώ να δω τον ανταγωνισμό μου;**

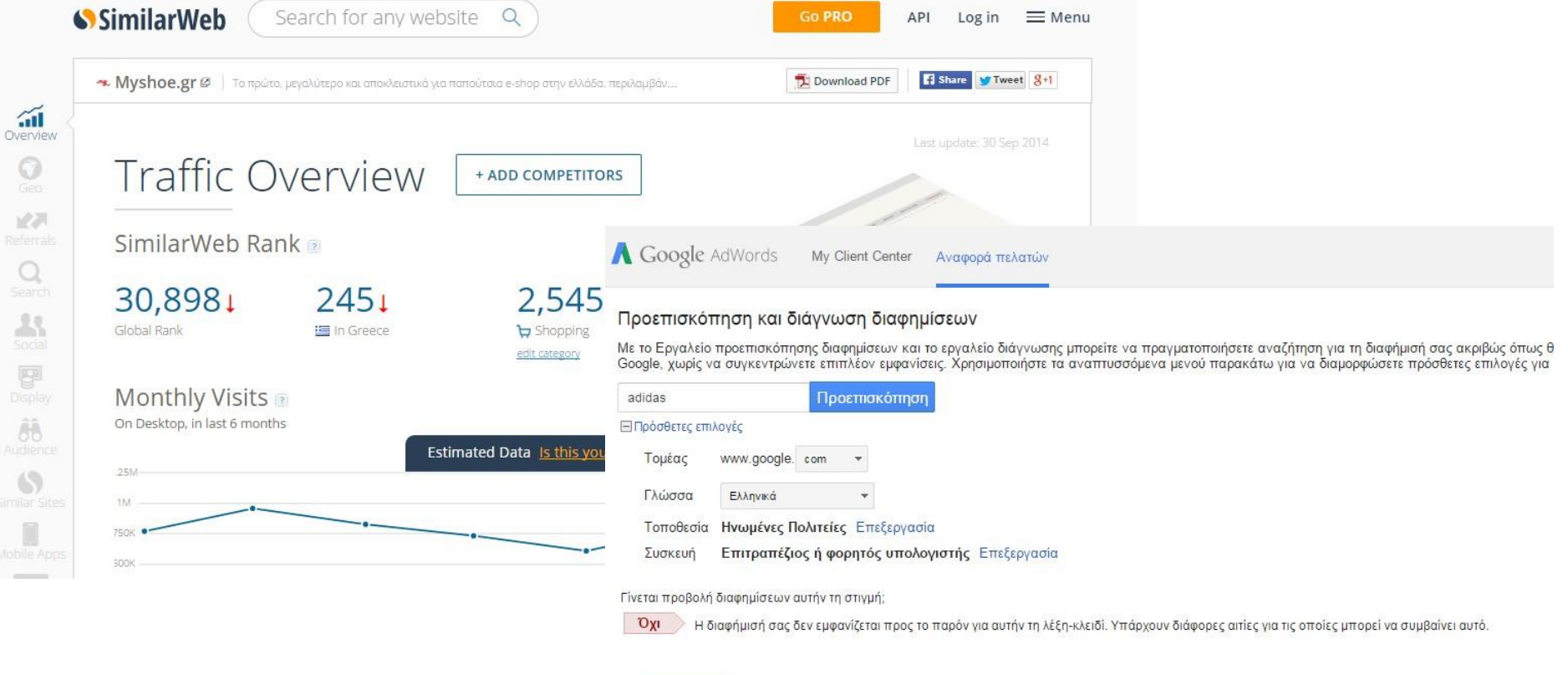

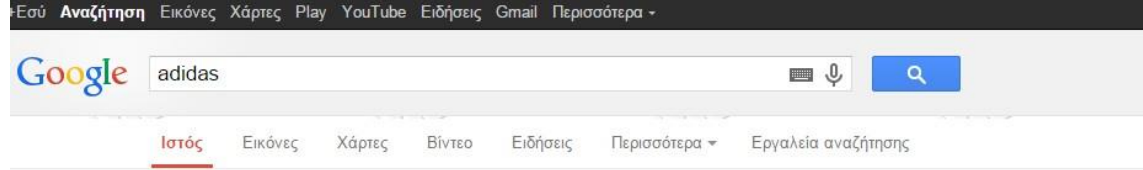

## **Google Global Market Finder**

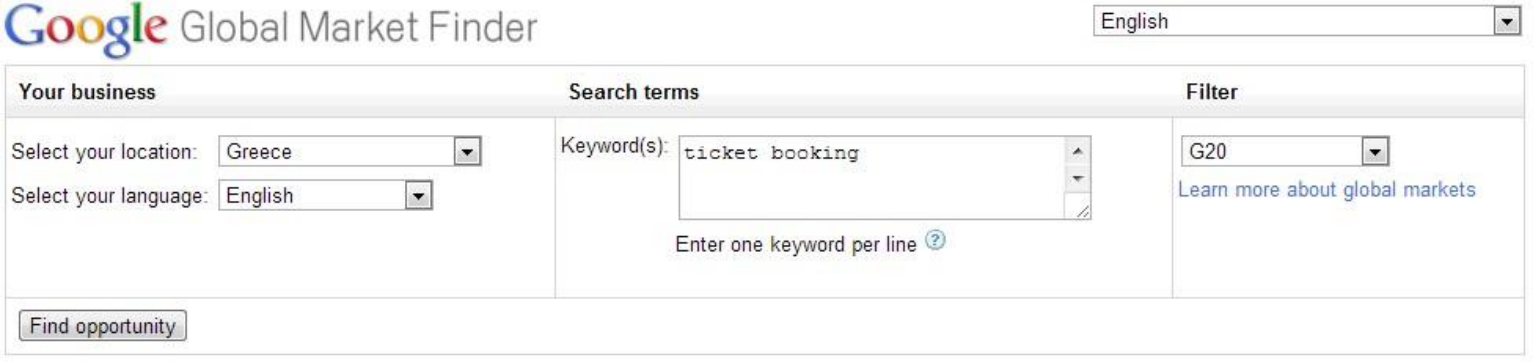

#### Geographic distribution

[en](http://translate.google.com/globalmarketfinder/index.html?locale=en)

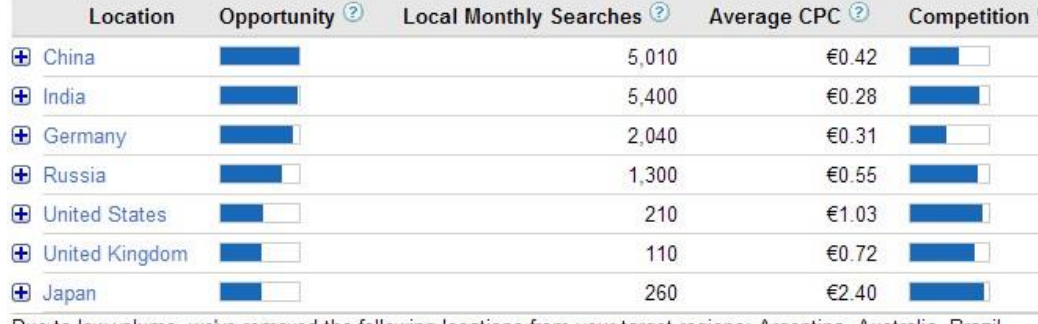

Due to low volume, we've removed the following locations from your target regions: Argentina, Australia, Brazil, Canada, France, Indonesia, Italy, Mexico, Saudi Arabia, South Africa, South Korea, Turkey. Learn more Important Note: We cannot guarantee that these keywords will improve your campaign performance. Additionally,

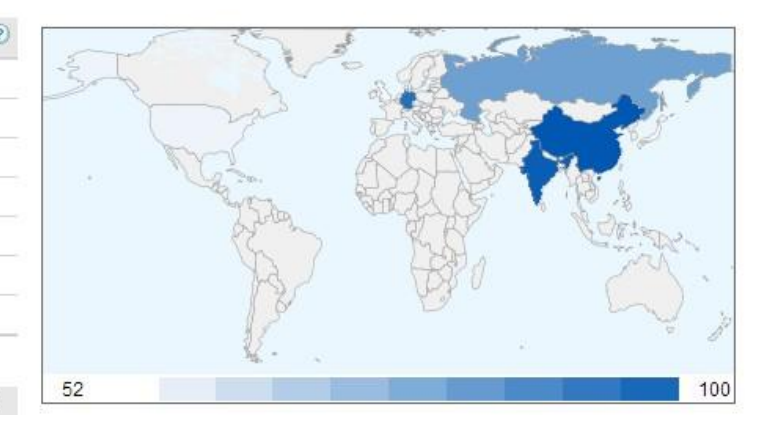

#### [http://translate.google.com/globalmarketfinder/index.html?locale=](http://translate.google.com/globalmarketfinder/index.html?locale=en)

## **Identify Opportunities**

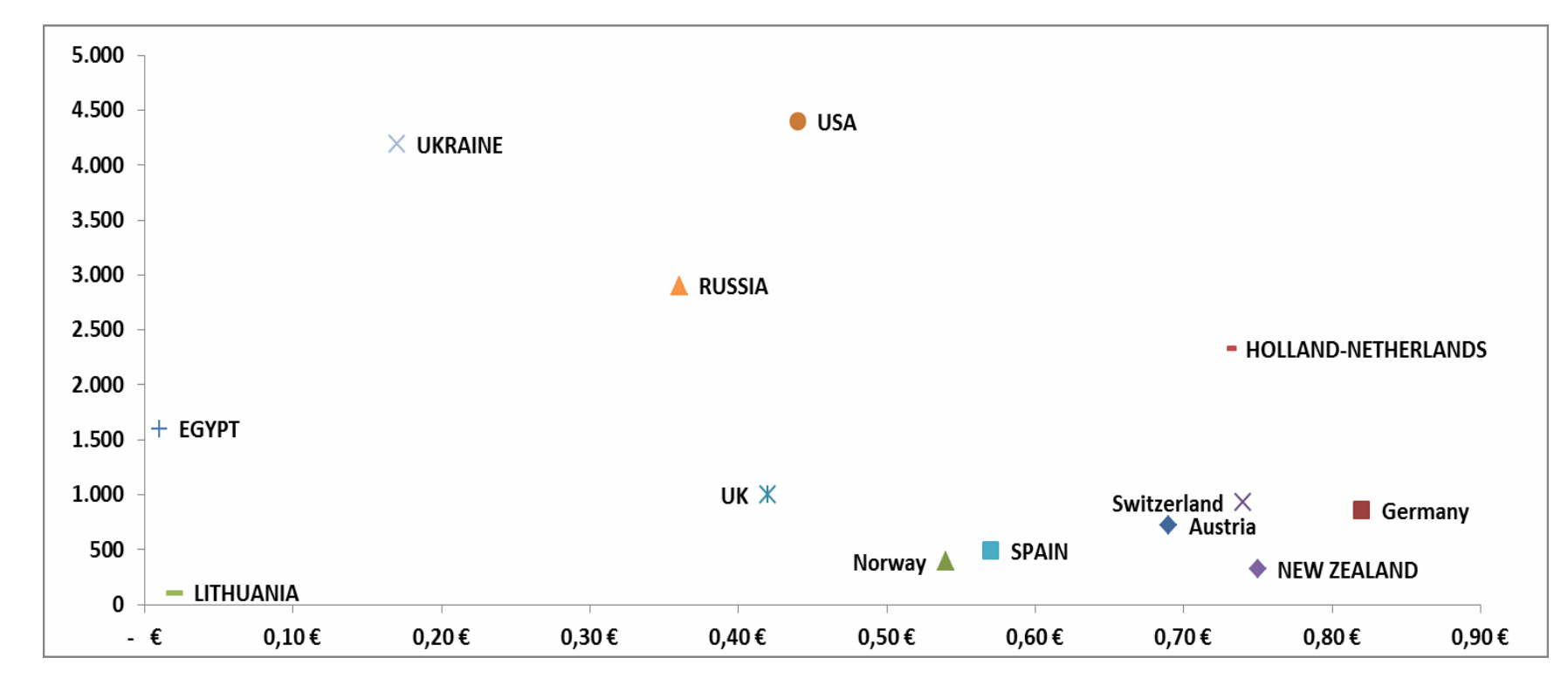

**Cost of ads**

Search Volume **Search Volume**

#### **Βήμα 2 ΙΔΕΑ & ΕΠΙΧΕΙΡΗΜΑΤΙΚΟ ΜΟΝΤΕΛΟ**

#### **Business Model Canvas**

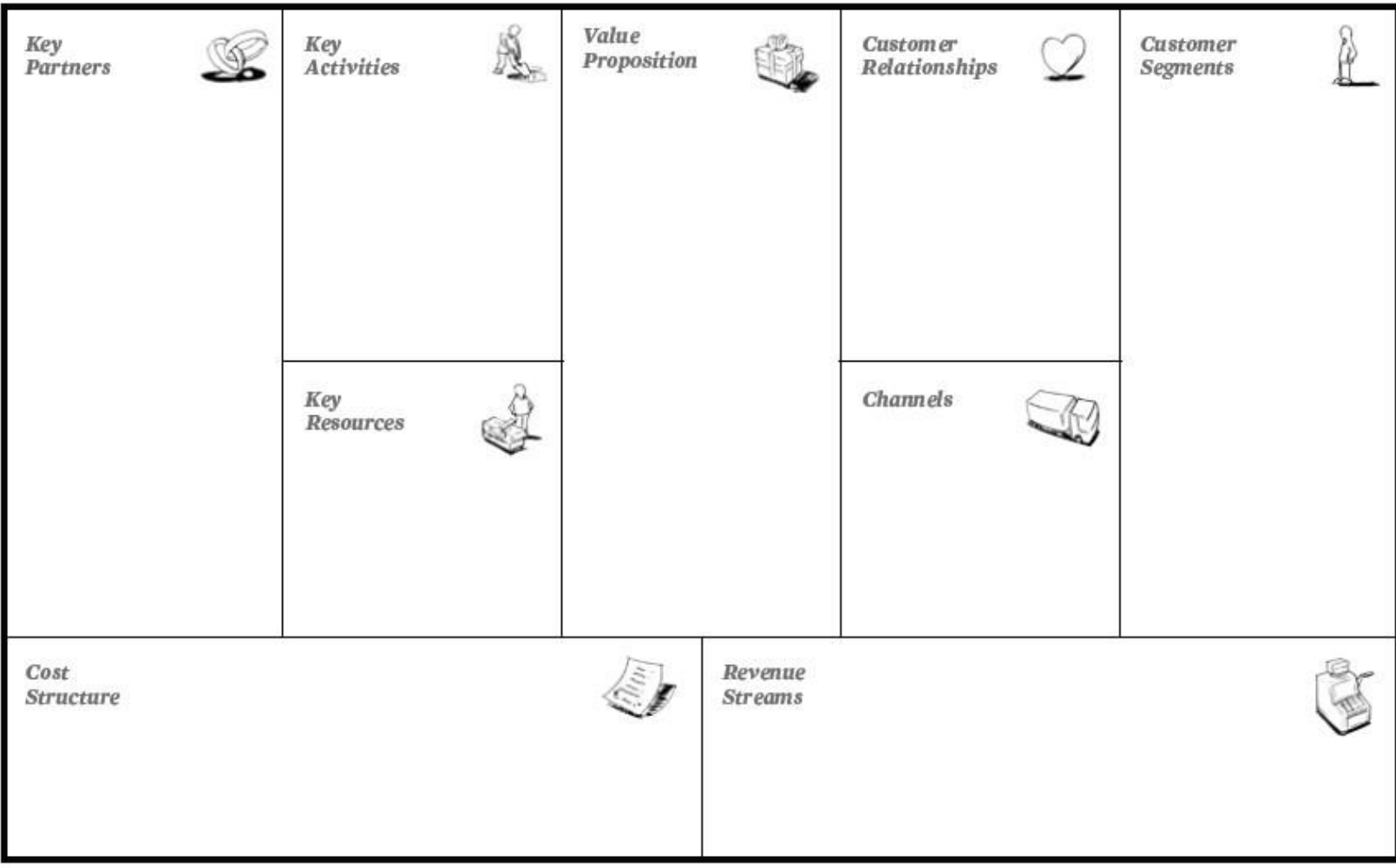

## **Storyboard of Solution**

- Sketch an ACTUAL User Interface
	- How a user moves through the story

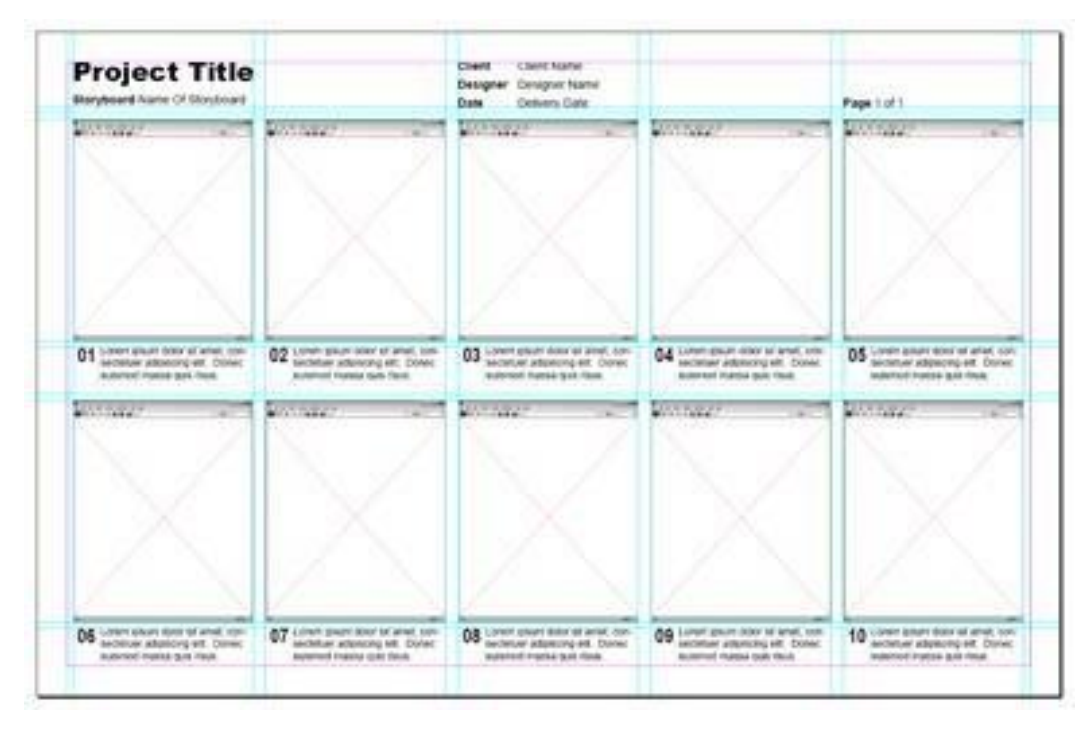

## **Critique on designed solutions**

- Openly Discuss the Storyboards
- Each member marks what they like

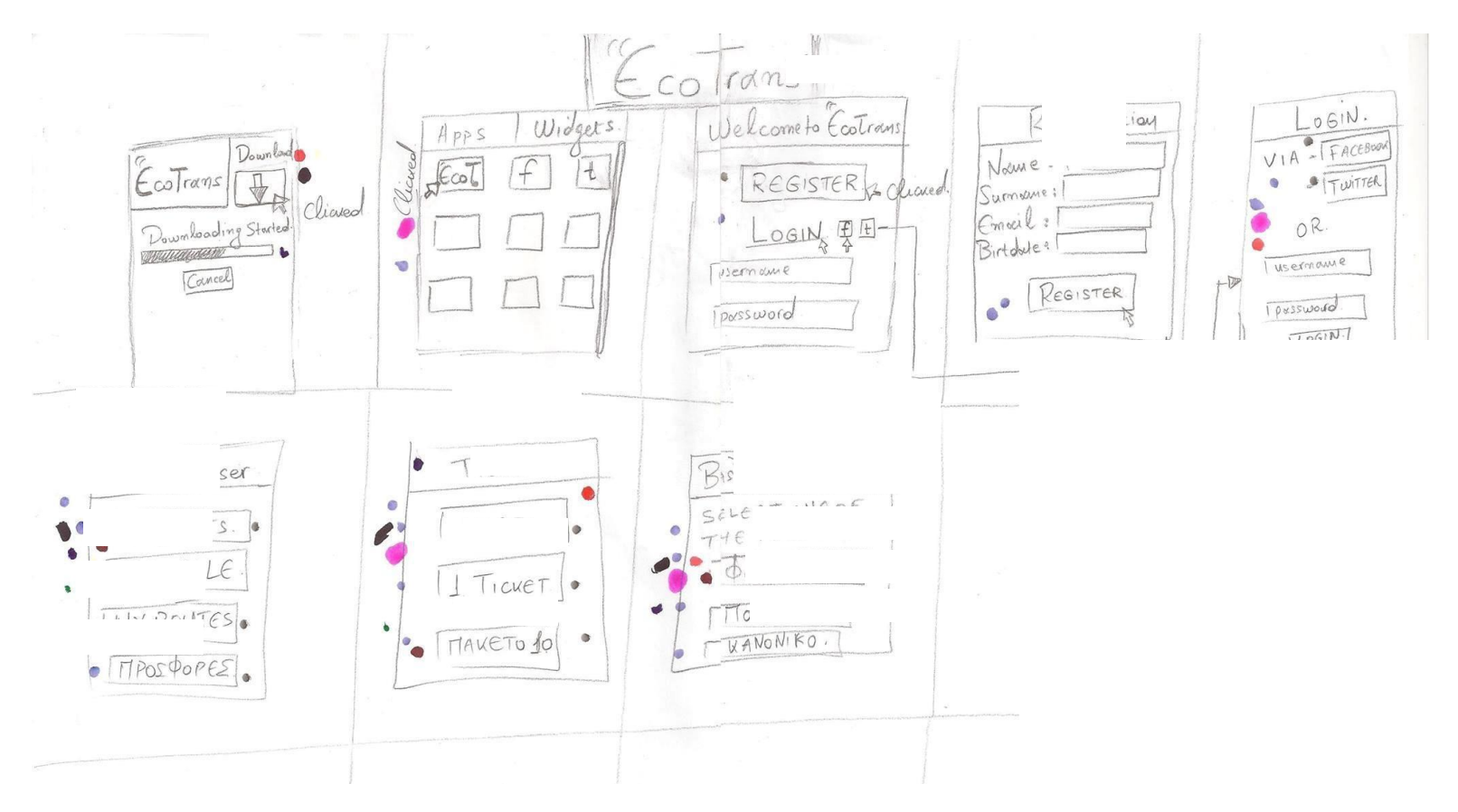

## **Storyboard to User Story**

• Final stage before prototyping

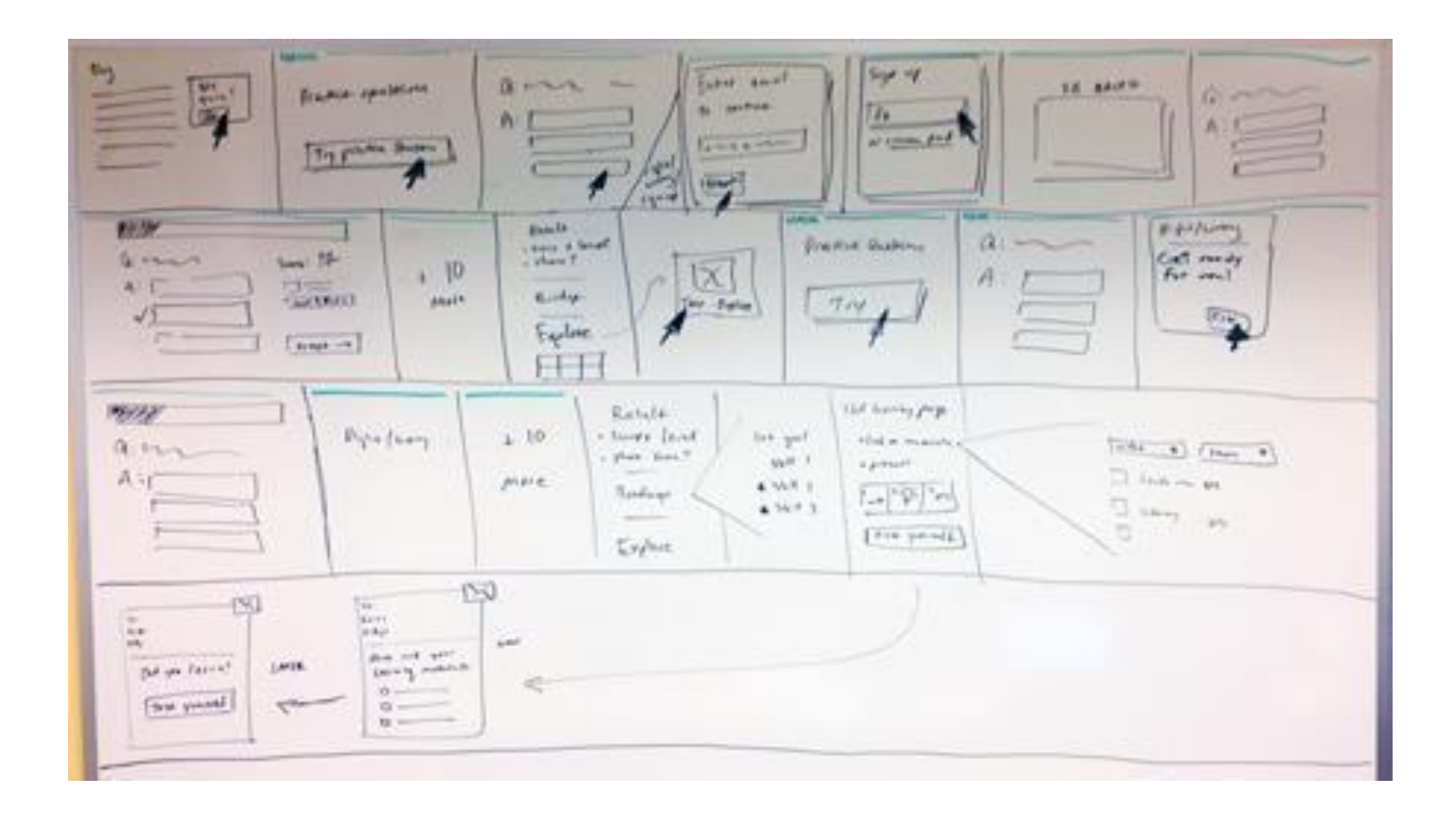

## **Prototyping**

- Visually Real Functional Prototypes
- Visual Part -> Photoshop or GIMP
- Functional ->

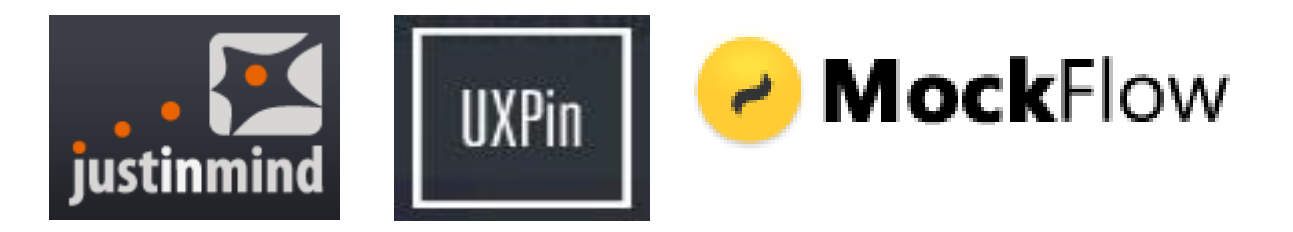

## **Prototyping**

- Prototyper Free Edition. *[\(http://bit.ly/1kd1Epa\)](http://bit.ly/1kd1Epa))*
- Documentation [\(http://bit.ly/1wxXm3K\)](http://bit.ly/1wxXm3K))
- Live Demo of prototype [\(http://bit.ly/1lQ9md7\)](http://bit.ly/1lQ9md7))

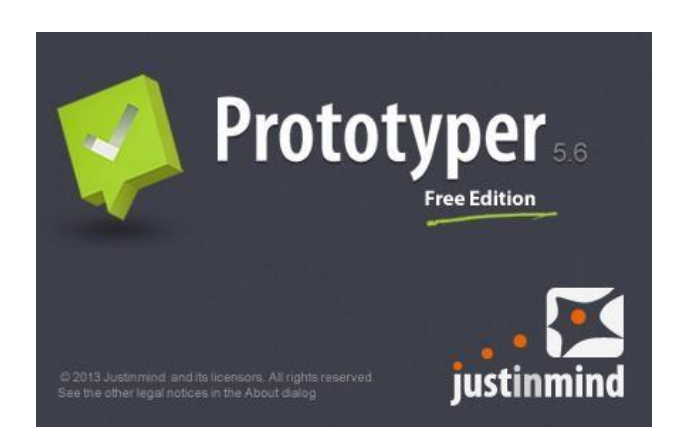

#### Key Features:

- M Unlimited prototypes and pages
- Interactive widgets for iPhone, Android, and iPad
- Interactive widgets for web apps
- Interactions: Link
- Export to PDF and images
- Mobile Devices Emulators

#### **Cloud Collaboration Services (Usernote)**

- Publish and gather feedback
- Storage: 10Mb
- **Unlimited users/reviewers**
- **Unlimited prototypes**

#### **Βήμα 3 ΕΚΤΙΜΗΣΗ ΕΣΟΔΩΝ-ΕΞΟΔΩΝ**

## **Μοντέλο Ικανοποίησης Καταναλωτή Internet**

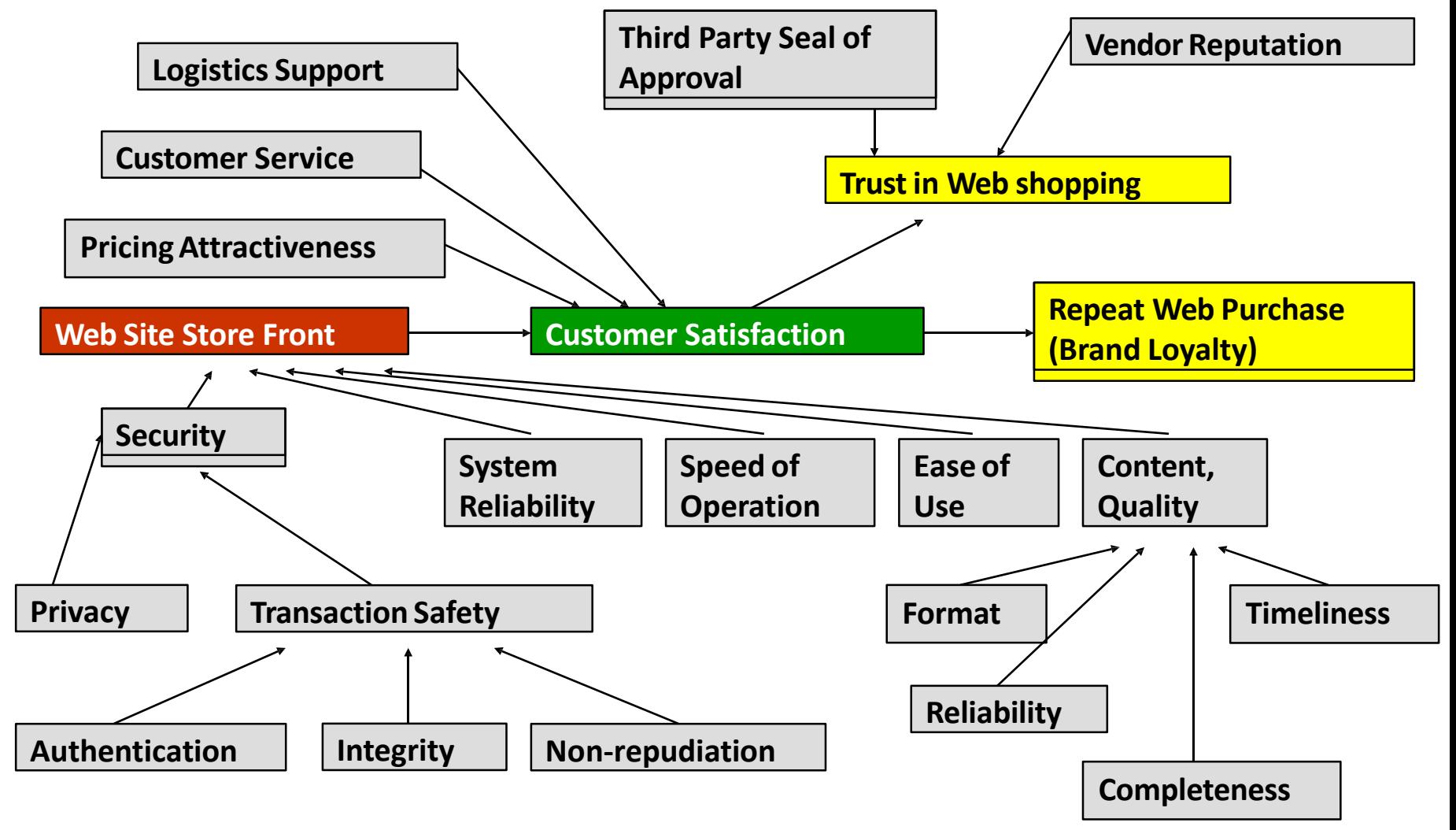

**Πηγή:** Turban et al. 2000

## **Εκτίμηση Εσόδων**

• Εκτίμηση επισκεπτών

Conversion = Conversions

- Εκτίμηση πελατών
- Στοιχεία τιμολογιακής πολιτικής
- Εκτίμηση εσόδων (€)

## **Τι είναι το Μοντέλο Διαφήμισης Pay-Per-Click**

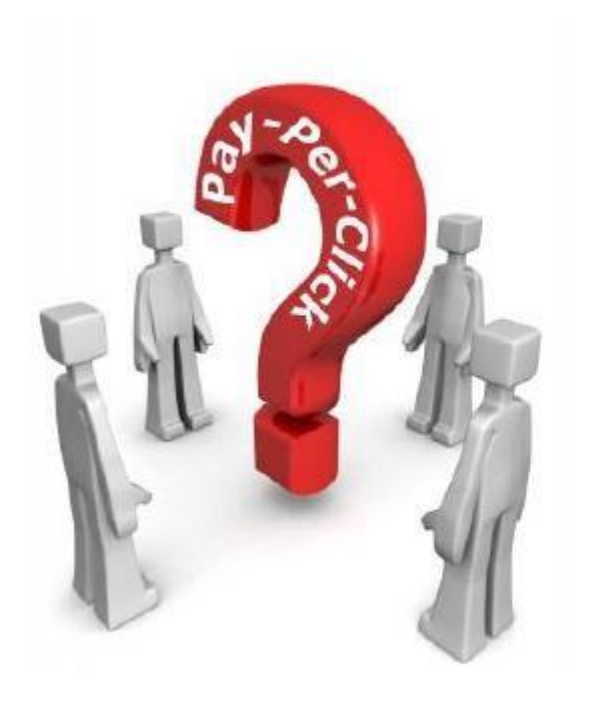

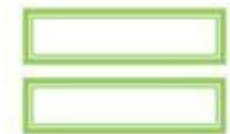

**Πληρωμένη διαφήμιση με βάση τον αριθμό των clicks**

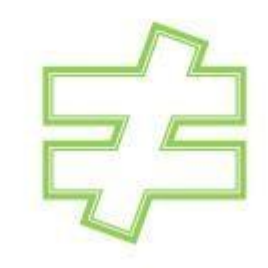

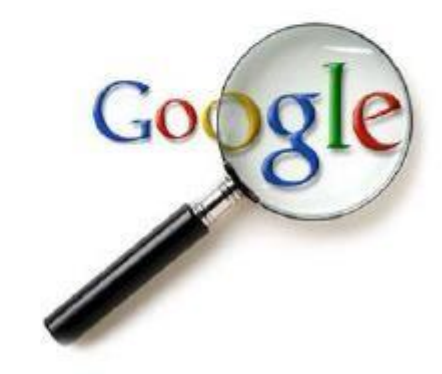

## **Που εφαρμόζεται το μοντέλο διαφήμισης Pay-Per-Click;**

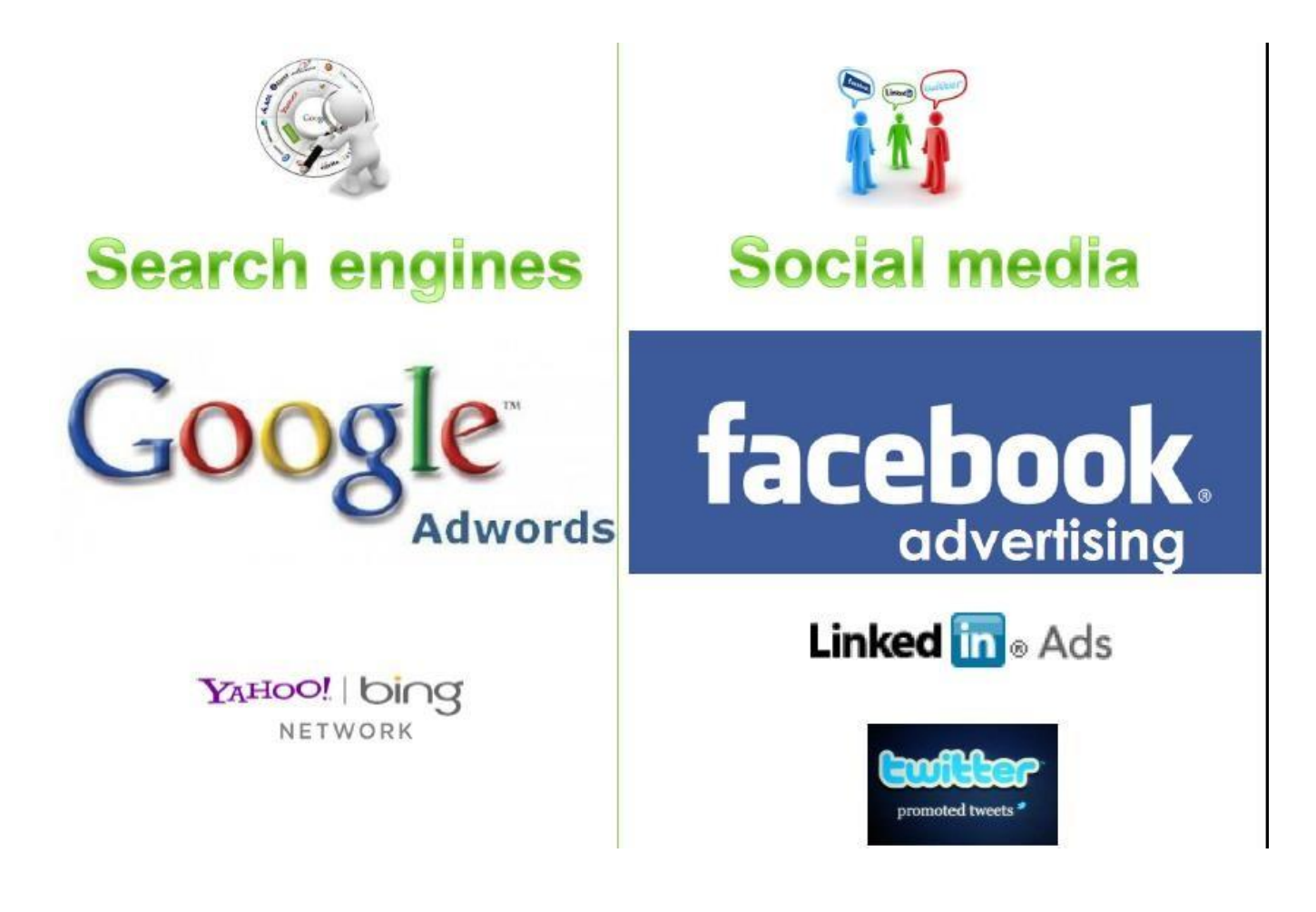

## **Η μηχανή αναζήτησης της Google**

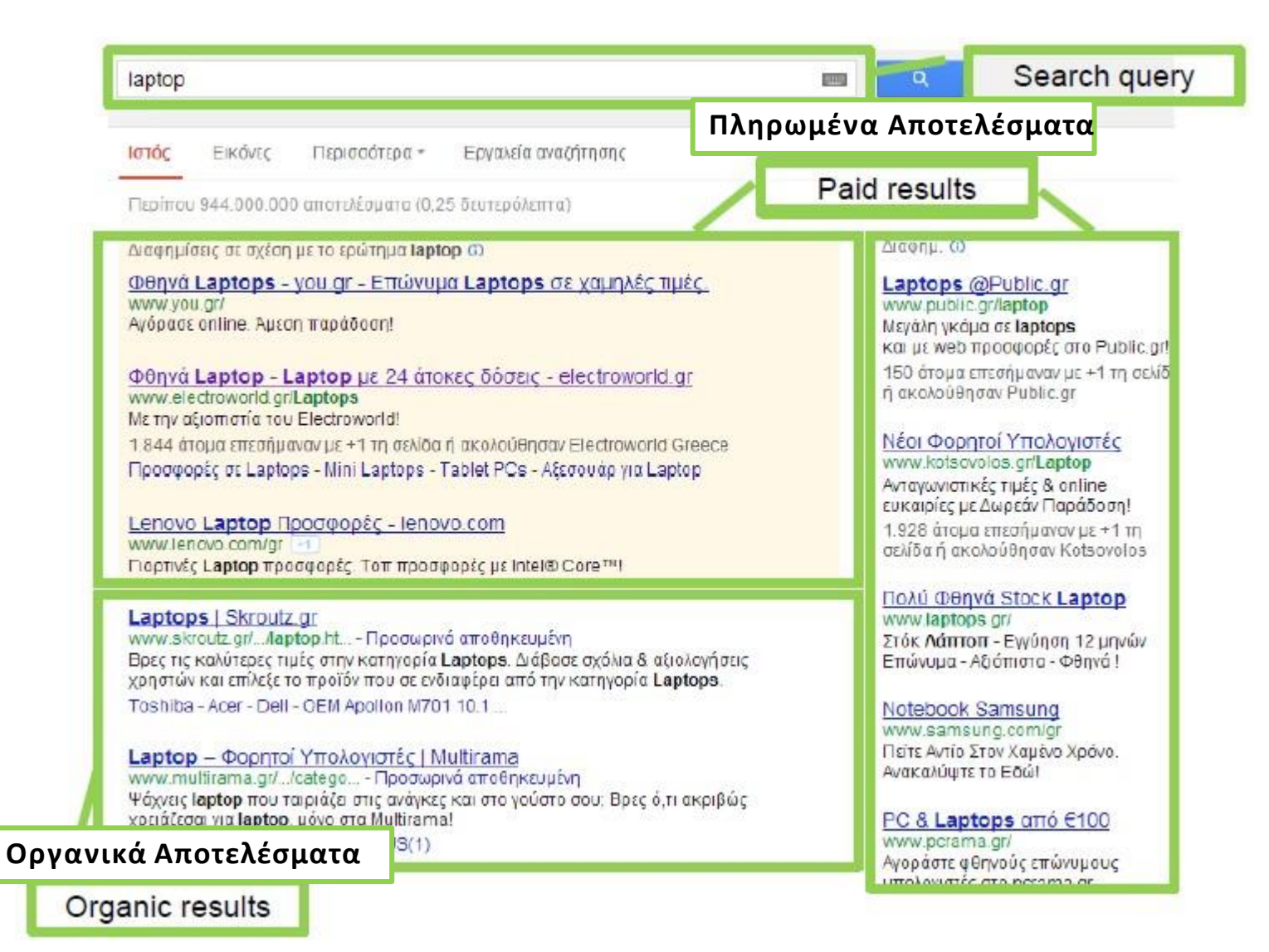

#### **Cost Per Click**

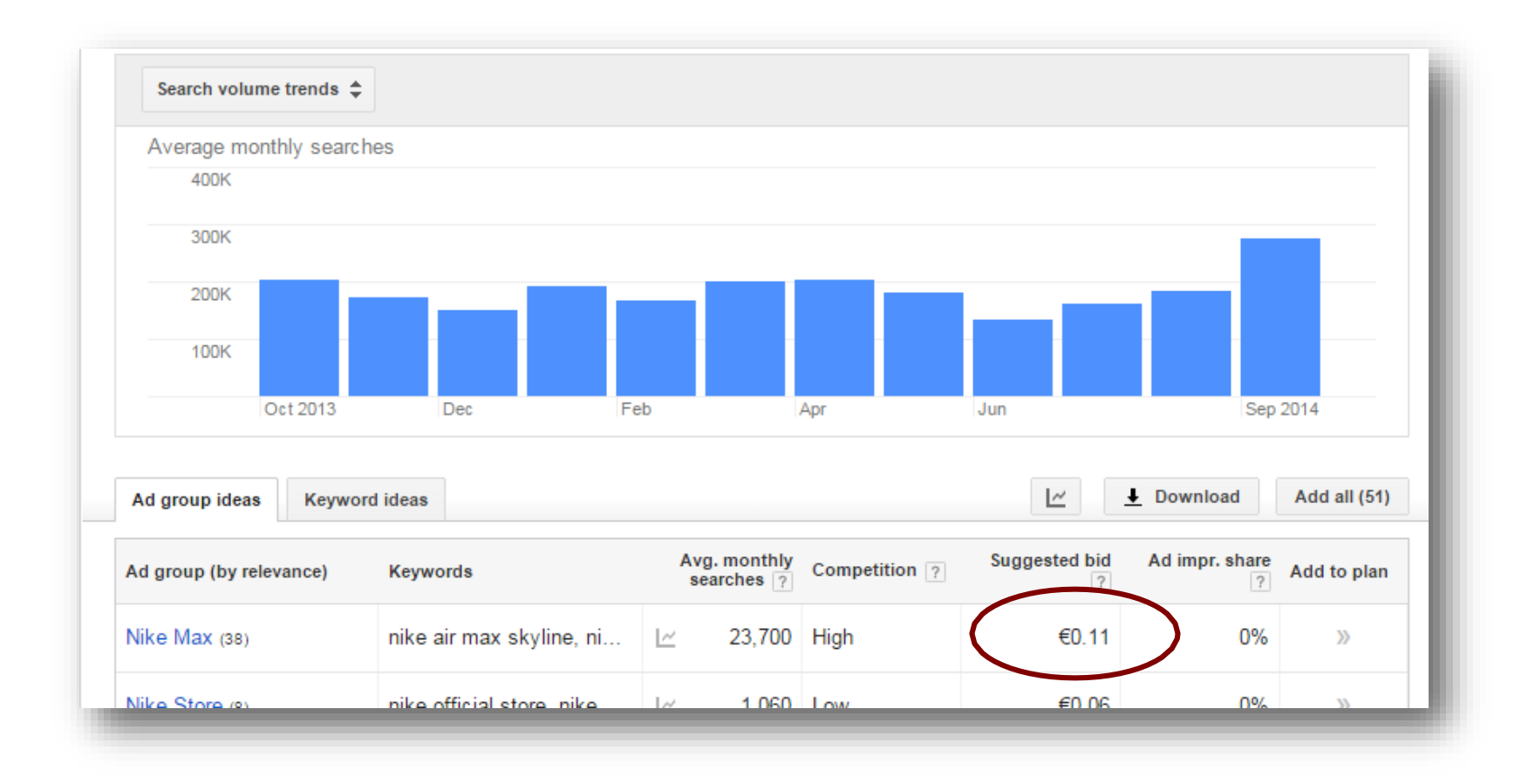

### **Cost Per Click**

604

placed an or

subscribed to newsletter

OR whatever you choose

Your CONVERSION RATE is how many of these guys... tuen into these guys

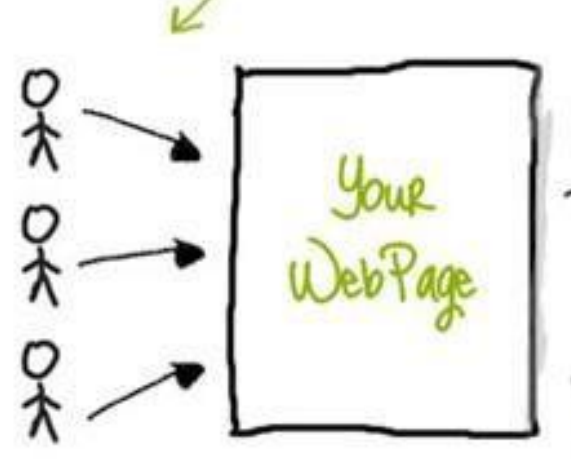

...expressed as a percentage

**Το διαφημιστικό μήνυμα** To διαφημιστικό <sub>F-1</sub><br>θα πρέπει να σχετίζεται με θα πρέπει να σχετις εναιρεί page) page)<br>Ανταγωνιστικές τιμές Aviaya προϊόντων Γκάμα πρότος<br>Φιλική διεπαφή και  $\frac{1}{\alpha \xi$ ιοπιστία

αξιοπιστια<br>Εύκολη διαδικασία αγοράς Ασφάλεια και  $\epsilon$ <sup>2</sup>

## **Τιμολογιακή Πολιτική – Πηγές Εσόδων**

- Έσοδα από πωλήσεις (περιθώριο κέρδους)
	- Απαιτεί εκτίμηση του συνολικού τζίρου
- Έσοδα από συναλλαγές (ως μεσάζων)
	- Απαιτεί εκτίμηση των συνολικών συναλλαγών
- Έσοδα από διαφημίσεις
	- Απαιτεί εκτίμηση του αριθμού των επισκεπτών
- Χρέωση διανομής
- Άλλο

## **Παράδειγμα - 1**

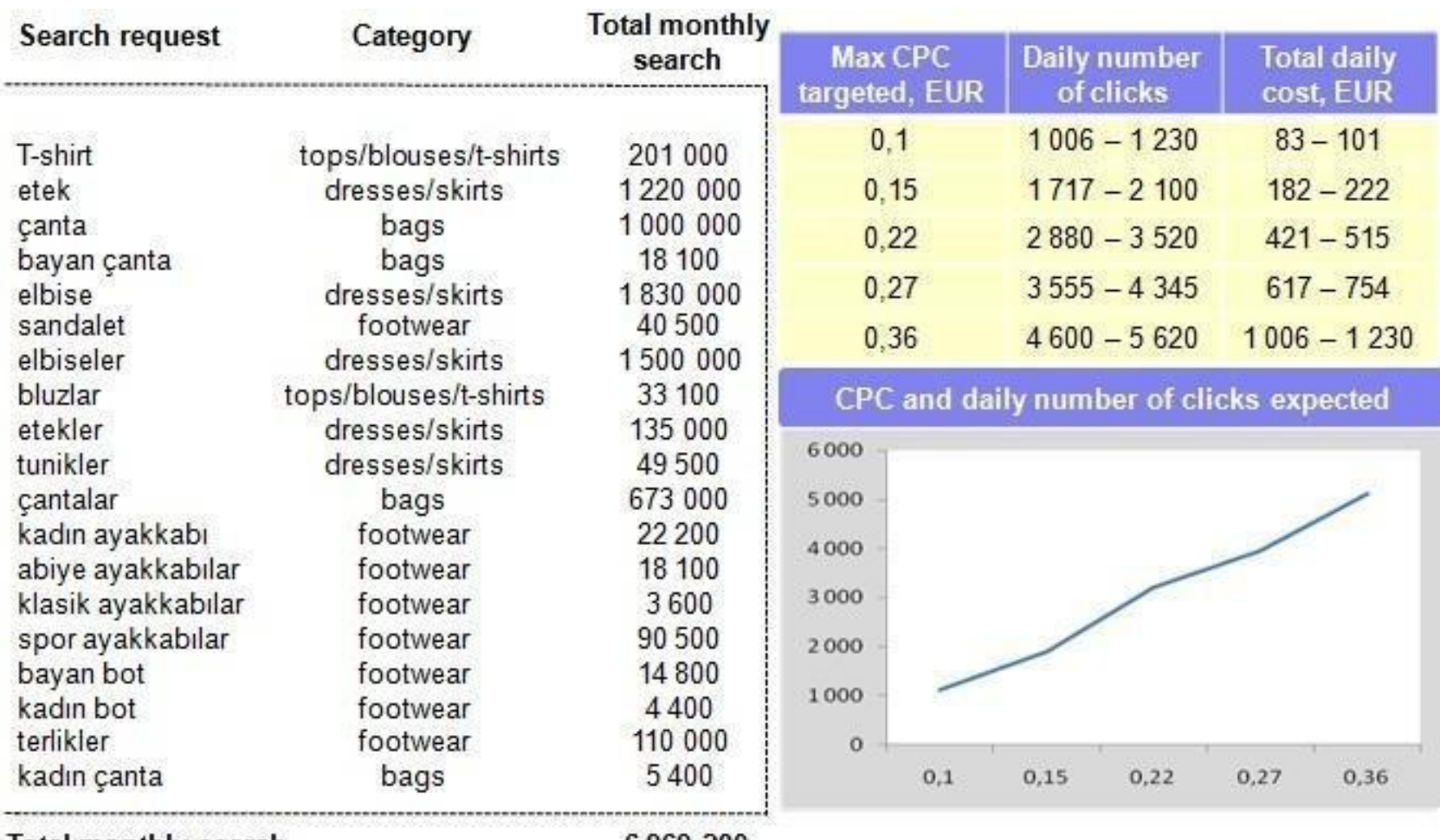

Total monthly search

6969 200

## **Παράδειγμα - 2**

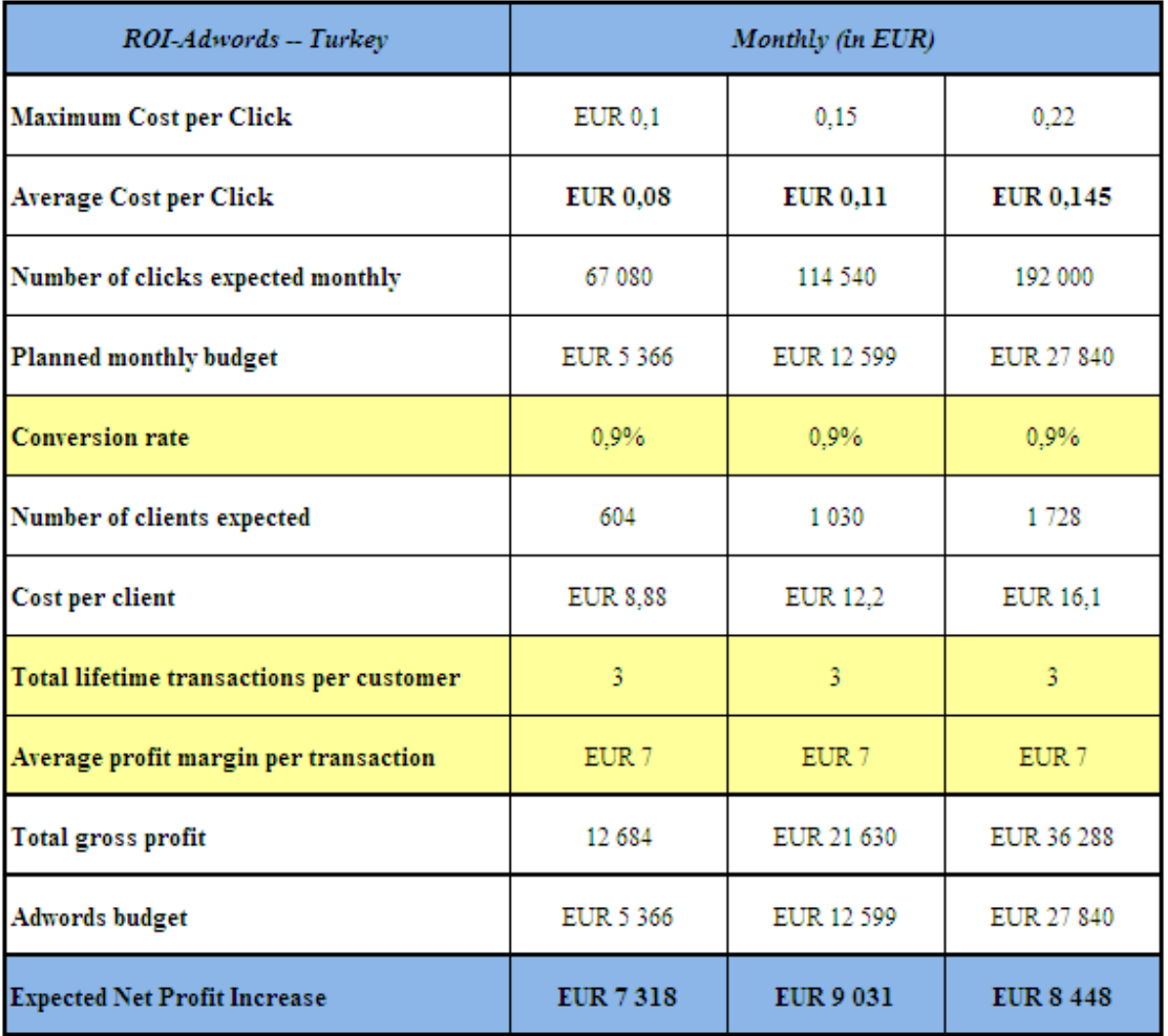

## **Βασικές Κατηγορίες Εξόδων**

- Στήσιμο Ηλεκτρονικής Υποδομής
- Δημιουργία Περιεχομένου
- Διανομή

## **Υλοποίηση Εφαρμογής**

- Ανάπτυξη software
- Χρήση περιβάλλοντος/ πακέτου ανάπτυξης ηλεκτρονικών καταστημάτων (π.χ. osCommerce, Magento, OpenCart κλπ.)
- Αγορά έτοιμης λύσης

# **Δημιουργία Περιεχομένου**

- Περιεχόμενο
	- Το κείμενο, εικόνες, ήχος, video που περιέχονται σε μία web σελίδα
- Δυναμικό περιεχόμενο
	- Περιεχόμενο που ενημερώνεταιτακτικά
	- Περιεχόμενο που αλλάζει ανάλογα με την αλληλεπίδραση του χρήστη
- Commodity content
	- Πληροφορίες που είναι ευρέως διαθέσιμες και δωρεάν
- Εξατομικευμένο περιεχόμενο
- Απόκτηση περιεχομένου
	- Ανάπτυξη
	- Αγορά

# **Εκτέλεση παραγγελιών - διανομή**

- Ψηφιακά προϊόντα:
	- Χρειάζεται μόνο πρόβλεψη για περισσότερο bandwidth και ώρες download
- Φυσικά προϊόντα:
	- Υπάρχουν δύο στάδια: η προετοιμασία της παραγγελίας και η διανομή
	- Η προετοιμασία γίνεται σε κάποιο υπάρχον κατάστημα ή κεντρική αποθήκη
	- Η διανομή γίνεται:
		- Από δικό μας στόλο?
		- Από δικούς μας ανθρώπους με εκμισθωμένο στόλο για να κρατάμε την επαφή με τον πελάτη?
		- Από τρίτους, π.χ. εταιρία courrier?
	- Τι αριθμό παραγγελιών μπορούμε να εξυπηρετήσουμε καθημερινά?

## **Παραδείγματα**

- Ηλεκτρονικό Σούπερ-μάρκετ
	- Διανομή μέσω ενός κεντρικού κέντρου διανομής
		- Π.χ. ww.sainsburys.co.uk, [www.webvan.com](http://www.webvan.com/)
	- Προετοιμασία παραγγελίας και διανομή μέσω υπάρχοντος δικτύου καταστημάτων
		- •Π.χ. [www.tesco.co.uk,](http://www.tesco.co.uk/) [www.peapod.com](http://www.peapod.com/)

## **Εκτίμηση Εξόδων (1)**

- Δύο κατηγορίες:
	- Κόστος εγκατάστασης (setup)
	- Κόστος λειτουργίας
- Με βάση τις αποφάσεις που έχουμε πάρει,
- υπολογίζουμε Κόστος Εγκατάστασης:
	- Κόστος στησίματος ηλεκτρονικού καταστήματος
	- Κόστος ανάπτυξης περιεχομένου
	- Κόστος αποθήκευσης-διανομής
	- Κόστος στησίματος γραφείων κλπ.

## **Εκτίμηση Εξόδων (2)**

- Κόστος Λειτουργίας:
	- Κόστος προώθησης
	- Κόστος ανθρώπινου δυναμικού για: εκτέλεση παραγγελιών, συντήρηση περιεχομένου, λειτουργία επιχείρησης κλπ.
	- Κόστος συντήρησης τεχνολογικής υποδομής (περιλαμβανομένου κόστους φιλοξενείας κλπ.)
- Σε περίπτωση που έχουμε εμπορική επιχείρηση, το κόστος απόκτησης προϊόντων συχνά δεν το λαμβάνουμε υπόψη καθώς στην εκτίμηση εσόδων υπολογίζουμε τα έσοδα με βάση το μεικτό κέρδος και όχι τον τζίρο

#### OIKONOMIKO ΠΑΝΕΠΙΣΤΗΜΙΟ **AOHNON**

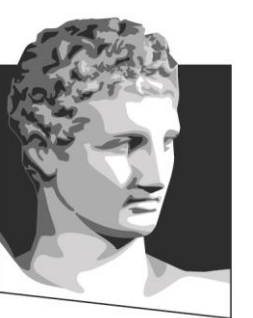

ATHENS UNIVERSITY OF ECONOMICS AND BUSINESS

# **Τέλος Ενότητας # 8**

**Μάθημα:** Καινοτομία και Επιχειρηματικότητα, **Ενότητα # 8**: Setting-up an e-Business Venture **Διδάσκων:** Θεόδωρος Αποστολόπουλος**, Τμήμα:** Μεταπτυχιακό Πρόγραμμα Σπουδών Πληροφορικής

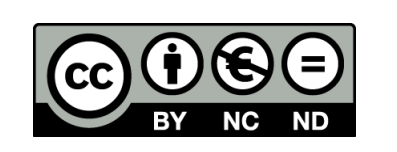

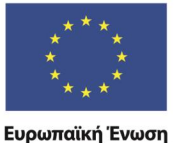

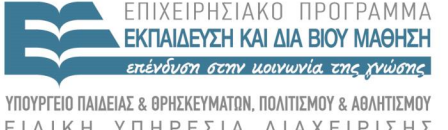

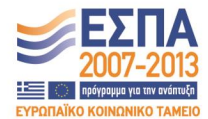

ΕΙΔΙΚΗ  $\Lambda$   $\Delta$   $\chi$   $\vdash$   $\Gamma$ 

Ευρωπαϊκό Κοινωνικό Ταμείο Με τη συγχρηματοδότηση της Ελλάδας και της Ευρωπαϊκής Ένωσης